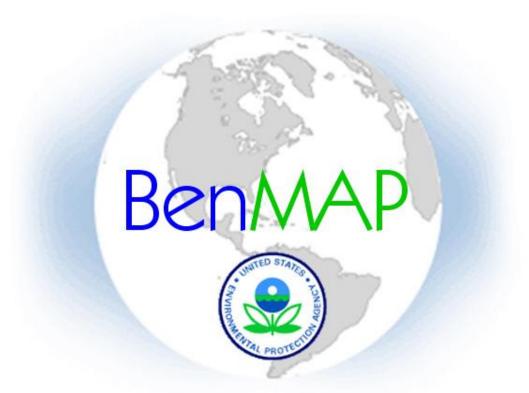

#### Environmental Benefits Mapping and Analysis Program

David Risley U.S. EPA, Office of Atmospheric Programs Clean Air Markets Division

# Overview

- Intro to Benefits and Mapping Analysis Program (BenMAP)
- Running BenMAP
- Generating BenMAP results
- Learn more about BenMAP

# What is BenMAP and what can it do for you?

- BenMAP can estimate the health impacts (and associated economic value) of <u>changes in air quality</u>
- Simple tool for non-technical users
  - BenMAP includes nearly all the information users would need to perform a benefits analysis out of the box
- Complex tool for advanced users
  - BenMAP allows for complete customization for advanced or non-U.S. assessments
- BenMAP can estimate health impacts at any scale (city, regional, national, etc.)
- BenMAP's results can be mapped for ease of presentation

# BenMAP has been used for:

- EPA rules
  - Clean Air Interstate Rule
  - PM2.5 and Ozone National Ambient Air Quality Standards
  - Small Spark Ignition Rule
  - Non-Road Diesel Rule and Locomotive and Marine Diesel Rule
- Other federal, state, and local assessments
  - FAA aircraft analysis
  - Washington and Oregon woodstove analyses
  - New York City Department of Health borough-level analysis
  - Georgia Department of Natural Resources SIP planning
- International assessments
  - China: Benefits analysis of EGU control strategy
  - South Korea: Health benefits of Seoul air quality management plan
  - Latin America: Benefits of air quality improvements in Mexico City, Saõ Paulo, Santiago
  - India: Benefits analysis in Mumbai

#### How does BenMAP Estimate Health Benefits?

- Health Impact Functions
  - Epidemiology studies derive concentration-response functions relating pollutant concentrations and health outcomes

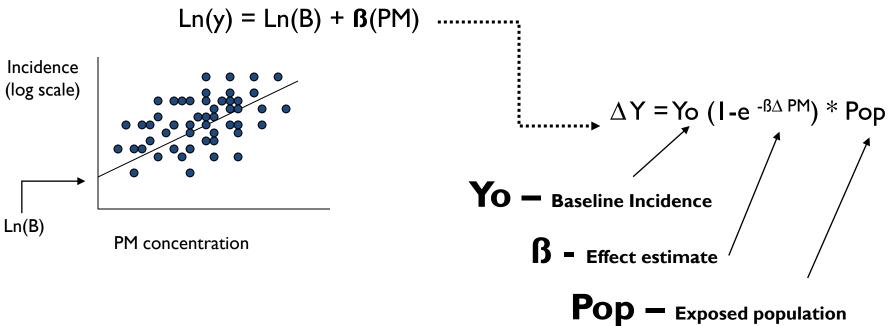

### What Health Effects Does EPA Quantify?

|                            | Particulate  |              |
|----------------------------|--------------|--------------|
| Health Endpoint            | Matter       | Ozone        |
| Mortality                  | $\checkmark$ | $\checkmark$ |
| Chronic bronchitis         | $\checkmark$ |              |
| Nonfatal heart attacks     | $\checkmark$ |              |
| Hospital admissions        | $\checkmark$ | $\checkmark$ |
| Asthma ER visits           | $\checkmark$ | $\checkmark$ |
| Acute respiratory symptoms | $\checkmark$ | $\checkmark$ |
| Asthma attacks             | $\checkmark$ | $\checkmark$ |
| Work loss days             | $\checkmark$ |              |
| Worker productivity        |              | $\checkmark$ |
| School absence rates       |              | $\checkmark$ |

#### Data BenMAP Uses to Perform a Benefits Analysis

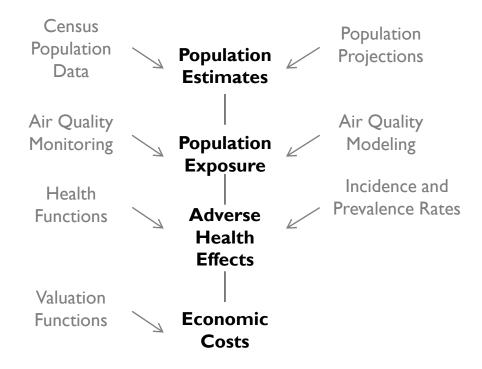

**Gray** text represents user specification or model input **Black** text represents result from inputs

#### How does BenMAP Estimate Health Benefits?

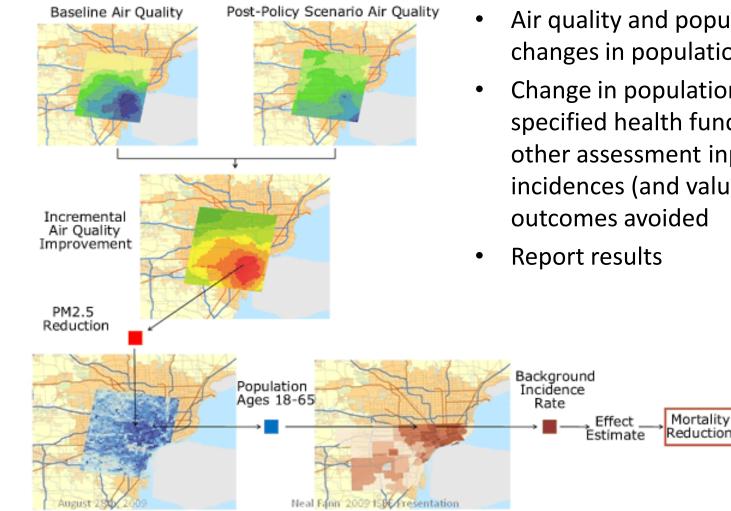

- Air quality and population data  $\rightarrow$ changes in population exposure
- Change in population exposure; specified health functions; and other assessment inputs  $\rightarrow$ incidences (and value) of health outcomes avoided

#### **BenMAP** Interface

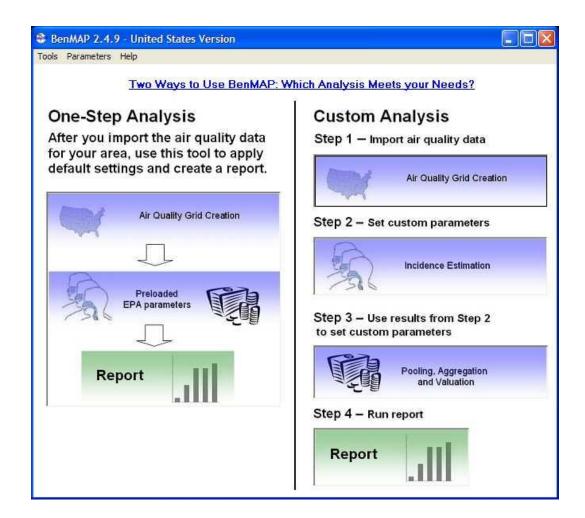

# Air Quality Data

- Goal: Estimate change in population exposure to pollutant of interest
- Monitored air quality data
  - BenMAP includes built-in monitoring data
    - AIRS data for ozone, PM<sub>10</sub>, and PM<sub>2.5</sub>
  - Import monitoring data from other sources
- Modeled air quality data
  - Easy to import modeling data
  - Import data from other modeling platforms

#### Specifying Air Quality Data and Calculating Changes in Exposure

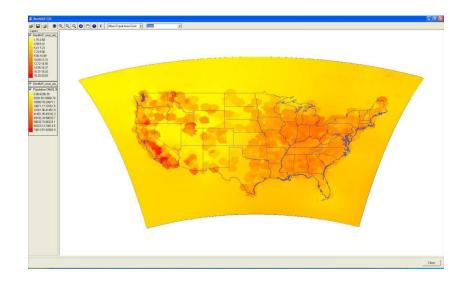

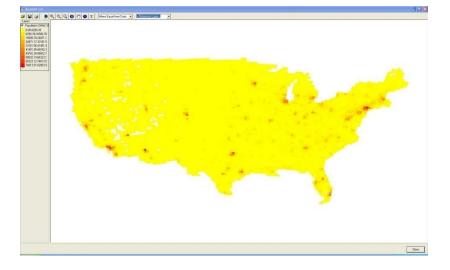

Air Quality Distribution

Population Distribution

#### Specifying the Benefits Analysis Options

- Select health impact and valuation functions
  - BenMAP is pre-loaded with hundreds of PM<sub>2.5</sub> and ozone health impact functions
  - Users can add import additional functions
- Choose an analysis year
- Value the results
  - BenMAP allows you place an economic value on incidences of health impacts avoided
- Aggregate the results
  - BenMAP allows you to aggregate and pool the incidence estimates and economic values

#### Specifying the Benefits Analysis Options

|                                                      |                                                                                                    |                                                                                                    |              |                  |                      |                                                                                                    |                              | 😌 Configuratio                                                                                                    | on Settings            |          |                                          |                                |           |        |
|------------------------------------------------------|----------------------------------------------------------------------------------------------------|----------------------------------------------------------------------------------------------------|--------------|------------------|----------------------|----------------------------------------------------------------------------------------------------|------------------------------|----------------------------------------------------------------------------------------------------|------------------------|----------|------------------------------------------|--------------------------------|-----------|--------|
|                                                      |                                                                                                    |                                                                                                    |              |                  |                      |                                                                                                    |                              | Select Air Quality                                                                                                    | Grids                  |          |                                          |                                |           |        |
| Configuration Settin                                 | gs                                                                                                    |                                                                                                    |              |                  |                      |                                                                                                    |                              | Baseline File:                                                                                                    |                        |          |                                          |                                |           |        |
| Available CR Functions:                              |                                                                                                    |                                                                                                    |              |                  |                      |                                                                                                    |                              |                                                                                                    | 1411.4 2.4 1           | 10.144   |                                          | 2110 MAD 1 200001              |           | e 1 1  |
| Tree                                                 | <u>.</u>                                                                                                    |                                                                                                    | Data         |                  |                      |                                                                                                    |                              | L:\Program File                                                                                                    | es VAbt Associates Inc | :\BenMA  | P 2.4 US Version Air Quality (           | Grids\BenMAP_smat_yrly_2020bk_ | 15 Open   | Create |
|                                                      | int Group                                                                                                    | Endpoint                                                                                                    | Metric       | Seasonal Me      | etric M              | etric Statis                                                                                                    | tic Author Ye                | ear Control File:                                                                                                    |                        |          |                                          |                                |           |        |
| + Complete BenM/                                     |                                                                                                    |                                                                                                    |              |                  |                      |                                                                                                    |                              |                                                                                                    |                        | 10-144   |                                          | Grids\BenMAP_smat_yrly_2020bk_ | 15 0      | Carl I |
|                                                      |                                                                                                    |                                                                                                    |              |                  |                      |                                                                                                    |                              | U:AProgram File                                                                                                    | es vabt Associates inc | :\BenMA  | P 2.4 US Version Air Quality (           | arids\BenMAP_smat_yriy_2020bk_ | 15 Open   | Create |
| 🛨 Detroit Test Fund                                  |                                                                                                    |                                                                                                    | 10           |                  |                      |                                                                                                    |                              |                                                                                                    |                        |          |                                          |                                |           |        |
| 4                                                    |                                                                                                    |                                                                                                    |              |                  |                      |                                                                                                    |                              | _                                                                                                    |                        |          |                                          |                                | Map Grids |        |
| Function Identification                              |                                                                                                    |                                                                                                    |              |                  |                      |                                                                                                    |                              | _                                                                                                    |                        |          |                                          |                                |           |        |
| DataSet Endpoint Grou                                |                                                                                                    |                                                                                                    |              | Metric Statistic | Author               | Year                                                                                                    | Location Other Pollutants    | a Settings                                                                                                    |                        |          |                                          |                                |           |        |
| Alternative N Mortality                              |                                                                                                    | All D24Hourk Qu                                                                                                    |              | Mean             | Laden et             | in a second second                                                                                               | 6 cities                     | T Latin Hypercube                                                                                                    | - Dointo:              |          |                                          |                                |           |        |
| Alternative N Mortality                              |                                                                                                    | All D24HourN Qu                                                                                                    |              | Mean             | Pope et a            |                                                                                                    | 51 cities                    | particular and a second second s | e roinis.              |          |                                          |                                |           |        |
| Alternative Mortality                                |                                                                                                    | , All I D24Hourk Qu<br>, All I D24Hourk Qu                                                                                                    |              | Mean             | Pope et a            |                                                                                                    | 51 cities<br>51 cities       | 10                                                                                                    |                        | •        |                                          |                                |           |        |
| Alternative N Mortality<br>Alternative N Mortality   |                                                                                                    | , All I D24Hourk Qu<br>, All I D24Hourk Qu                                                                                                    |              | Mean<br>Mean     | Pope et a            | and the second second                                                                                            | 51 cities                    | San Million Start                                                                                                    | C                      |          | Development Verse                        |                                |           |        |
| Alternative N Mortality                              |                                                                                                    | All D24Hourk Qu                                                                                                    |              | Mean             | Pope et a            |                                                                                                    | 51 cities                    | Population Data                                                                                                    |                        |          | Population Year:                         |                                |           |        |
| Alternative N Mortality                              |                                                                                                    | All I D24Hourk Qu                                                                                                    |              | Mean             | Woodrufi             |                                                                                                    | 204 counties                 | United States C                                                                                                    | Census                 | 1        | 2020                                     | •                              |           |        |
| EPA Standa Chronic Broncl                            |                                                                                                    |                                                                                                    |              | Mean             | Abbey et             |                                                                                                    | SF, SD, Sou                  | D b D b db                                                                                                    |                        |          |                                          |                                |           |        |
| EPA PM2.5 Chronic Broncl                             |                                                                                                    |                                                                                                    |              | Mean             | Abbey et             |                                                                                                    | SF, SD, Sou                  | Run In Point Mo                                                                                                    | ode:                   |          |                                          |                                |           |        |
| EPA PM2.5 Acute Bronchil                             | is Acute B                                                                                                    | ronel D24Hourt Qu                                                                                                    | arterlyMean  | Mean             | Dockery              |                                                                                                    | 24 communit                  | Г                                                                                                    |                        |          |                                          |                                |           |        |
| EPA PM2.5 Acute Myocard                              | fial Ir Acute M                                                                                                    | yoca D24Hourk                                                                                                    |              | None             | Peters et            | a 2001                                                                                                    | Boston, MA                   |                                                                                                    |                        |          |                                          |                                |           |        |
| EPA PM2.5 Acute Myocard                              | fial Ir Acute M                                                                                                    | yoca D24Hourk                                                                                                    |              | None             | Peters et            | a 2001                                                                                                    | Boston, MA                   | Threshold:                                                                                                    |                        |          |                                          |                                |           |        |
| EPA PM2.5 Acute Myocard                              | dial Ir Acute M                                                                                                    | yoca D24Hourk                                                                                                    |              | None             | Peters et            | a 2001                                                                                                    | Boston, MA                   |                                                                                                    |                        |          |                                          |                                |           |        |
| EPA PM2.5 Acute Myocard                              | dial Ir Acute M                                                                                                    | yoca D24HourN                                                                                                    |              | None             | Peters et            | a 2001                                                                                                    | Boston, MA                   |                                                                                                    |                        |          |                                          |                                |           |        |
| EPA PM2.5 Acute Myocard                              | Children and a strend of the second                                                                                                    | and the second second se |              | None             | Peters et            | and the second second second second second second second second second second second second second second second | Boston, MA                   |                                                                                                    |                        |          |                                          |                                |           |        |
| EPA PM2.5 Hospital Admis                             | the second second second second second second second second second second second second second second second s                                                                                                    | and the second second se |              | None             | Moolgav              |                                                                                                    | Los Angeles,                 | L                                                                                                    |                        |          |                                          |                                |           |        |
| EPA PM2.5 Hospital Admis                             |                                                                                                    |                                                                                                    |              | None             | lto                  | 2003                                                                                                    | Detroit, MI                  | D                                                                                                    |                        |          |                                          |                                |           |        |
| EPA PM2.5 Hospital Admis                             |                                                                                                    |                                                                                                    |              | None             | Moolgavi             |                                                                                                    | Los Angeles,                 |                                                                                                    |                        |          |                                          | Cancel                         | Previous  | Next   |
| EPA PM2.5 Hospital Admis                             |                                                                                                    |                                                                                                    |              | None             | Ito                  | 2003                                                                                                    | Detroit, MI                  |                                                                                                    |                        |          |                                          |                                |           |        |
| EPA PM2.5 Hospital Admis                             |                                                                                                    |                                                                                                    |              | None             | Sheppare             |                                                                                                    | Seattle, WA                  | S                                                                                                    | L ICE                  | 1000     | 2000 Incidence and                       |                                |           |        |
| EPA PM2.5 Hospital Admis<br>EPA PM2.5 Hospital Admis |                                                                                                    |                                                                                                    |              | None             | Moolgavi<br>Moolgavi |                                                                                                    | Los Angeles,<br>Los Angeles, | Los Angeles Moolgavkar, S<br>Los Angeles Moolgavkar, S                                                                                                    | 65                     | 99<br>64 | 2000 Incidence and<br>2000 Incidence and |                                |           |        |
| EPA PM2.5 Hospital Admis<br>EPA PM2.5 Hospital Admis | and the second second se | and the second second se |              | None             | Ito                  | 2000                                                                                                    | Detroit, MI                  | Detroit, MI Ito, K. Associal                                                                                                    | 65                     | 99       | 2000 Incidence and<br>2000 Incidence and |                                |           |        |
| EPA PM2.5 Hospital Admis                             |                                                                                                    |                                                                                                    |              | None             | Ito                  | 2003                                                                                                    | Detroit, MI                  | Detroit, MI Ito, K. Associal                                                                                                    | 65                     | 99       | 2000 Incidence and                       |                                |           |        |
| EPA PM2.5 Hospital Admis                             |                                                                                                    |                                                                                                    |              | None             | Ito                  | 2003                                                                                                    | Detroit, MI                  | Detroit, MI Ito, K. Associal                                                                                                    | 65                     | 99       | 2000 Incidence and                       |                                |           |        |
| EPA PM2.5 Emergency Ro                               |                                                                                                    |                                                                                                    |              | None             | Norris et            | 10000000000                                                                                                    | Seattle, WA NO2, SO2         | Seattle, Wa Norris, G., et al                                                                                                    | 0                      | 17       | 2000 Incidence and                       |                                |           |        |
| EPA PM2.5 Mortality                                  |                                                                                                    | All D24Hourk Qu                                                                                                    | arterlyMean  | Mean             | Woodruft             |                                                                                                    | 86 cities                    | Infant Morta Woodruff, T.J.                                                                                                    | 0                      | 0        | 2020 Mortality Incide                    |                                |           |        |
| EPA PM2.5 Acute Respiral                             | ory S Minor R                                                                                                    | estric D24HourN                                                                                                    |              | None             | Ostro and            | 1 1989                                                                                                    | Nationwide Ozone             | Ostro, B.D. and                                                                                                    | 18                     | 64       |                                          |                                |           |        |
| EPA PM2.5 Lower Respira                              | tory S Lower R                                                                                                    | espii D24Hourl                                                                                                    |              | None             | Schwartz             | 2000                                                                                                    | 6 U.S. cities                | Schwartz, J. ar                                                                                                    | 7                      | 14       |                                          |                                |           |        |
| EPA PM2.5 Asthma Exace                               | rbatic Asthma                                                                                                    | Exac D24HourN                                                                                                    |              | None             | Ostro et a           | al. 2001                                                                                                    | Los Angeles,                 | African-Ame Ostro, B., M. Li                                                                                                    | 6                      | 18       |                                          |                                |           |        |
| EPA PM2.5 Asthma Exace                               |                                                                                                    |                                                                                                    |              | None             | Vedal et             | al 1998                                                                                                    | Vancouver, I                 | Pollutant list Vedal, S., et al                                                                                                    | 6                      | 18       |                                          |                                |           |        |
| EPA PM2.5 Asthma Exace                               |                                                                                                    |                                                                                                    |              | None             | Ostro et a           |                                                                                                    | Los Angeles,                 | African-Ame Ostro, B., M. Li                                                                                                    | 6                      | 18       |                                          |                                |           |        |
| EPA PM2.5 Asthma Exace                               |                                                                                                    |                                                                                                    |              | None             | Ostro et a           |                                                                                                    | Los Angeles,                 | African Ame Ostro, B., M. Li                                                                                                    | 6                      | 18       |                                          |                                |           |        |
| EPA PM2.5 Work Loss Da                               |                                                                                                    |                                                                                                    |              | None             | Ostro                | 1987                                                                                                    | Nationwide                   | Ostro, B.D. Air                                                                                                    | 18                     | 64       | 2000 Incidence and                       |                                |           |        |
| EPA PM2.5 Upper Respira                              |                                                                                                    |                                                                                                    | S 737        | None             | Pope et a            |                                                                                                    | Utah Valley                  | Pollutant list Pope, C.A., et                                                                                                    | 9                      | 11       |                                          |                                |           |        |
| Expert Elicit: Mortality                             |                                                                                                    | All D24Hourk Qu                                                                                                    |              | Mean             | Expert A             |                                                                                                    |                              | Full Range<br>Range 4 to                                                                                                    | 30                     | 99       | 2020 Mortality Incide                    |                                |           | -      |
| r s un orr 5 liostri Mant Albu                       | 1 M on shin                                                                                                    | As a COMPANY OF D                                                                                                    | -vorlukto se |                  | Conserve D           | , and the                                                                                                    |                              | is seen it to 1                                                                                                    |                        | 100      | erel Medsila bode                        |                                |           |        |
|                                                      |                                                                                                    |                                                                                                    |              |                  |                      |                                                                                                    |                              |                                                                                                    |                        |          |                                          |                                | 1         |        |

## **Reporting the Results**

| File                                                                                                    | gui attori results                                                                                                    | s Report                                  |                                                                                                    |                                                                                                    |                                                                                                    |                                                                                                    |                                                                                                    |                                                                                                    |                                                                                                    |                                                                                                    |                                                                                                    |                                                                                                    |                                                                                                    |                                                                                                    |                                                                                                    |                                                                                                    |
|----------------------------------------------------------------------------------------------------|----------------------------------------------------------------------------------------------------|-------------------------------------------|----------------------------------------------------------------------------------------------------|----------------------------------------------------------------------------------------------------|----------------------------------------------------------------------------------------------------|----------------------------------------------------------------------------------------------------|----------------------------------------------------------------------------------------------------|----------------------------------------------------------------------------------------------------|----------------------------------------------------------------------------------------------------|----------------------------------------------------------------------------------------------------|----------------------------------------------------------------------------------------------------|----------------------------------------------------------------------------------------------------|----------------------------------------------------------------------------------------------------|----------------------------------------------------------------------------------------------------|----------------------------------------------------------------------------------------------------|----------------------------------------------------------------------------------------------------|
| ne                                                                                                    |                                                                                                    |                                           |                                                                                                    |                                                                                                    |                                                                                                    |                                                                                                    |                                                                                                    |                                                                                                    |                                                                                                    |                                                                                                    |                                                                                                    |                                                                                                    |                                                                                                    |                                                                                                    | -                                                                                                    |                                                                                                    |
| Column Selection                                                                                                    | n                                                                                                    |                                           |                                                                                                    |                                                                                                    |                                                                                                    |                                                                                                    |                                                                                                    |                                                                                                    |                                                                                                    |                                                                                                    |                                                                                                    |                                                                                                    |                                                                                                    |                                                                                                    |                                                                                                    |                                                                                                    |
| Grid Fields:                                                                                                    | Reeled Valu                                                                                                    | ation Method Fields:                      |                                                                                                    |                                                                                                    | Result Fields:                                                                                                    |                                                                                                    |                                                                                                    |                                                                                                    |                                                                                                    |                                                                                                    |                                                                                                    |                                                                                                    |                                                                                                    |                                                                                                    |                                                                                                    |                                                                                                    |
| Column Endpoint Group                                                                                                    |                                                                                                    |                                           |                                                                                                    |                                                                                                    | result relia:                                                                                                    |                                                                                                    |                                                                                                    |                                                                                                    |                                                                                                    |                                                                                                    |                                                                                                    |                                                                                                    |                                                                                                    |                                                                                                    |                                                                                                    |                                                                                                    |
| Bow                                                                                                    | Start Age                                                                                                    |                                           |                                                                                                    |                                                                                                    | Mean                                                                                                    |                                                                                                    |                                                                                                    |                                                                                                    |                                                                                                    |                                                                                                    |                                                                                                    |                                                                                                    |                                                                                                    |                                                                                                    |                                                                                                    |                                                                                                    |
|                                                                                                    | ✓ Author                                                                                                    |                                           |                                                                                                    |                                                                                                    | Standard Devi                                                                                                    | ation                                                                                                    |                                                                                                    |                                                                                                    |                                                                                                    |                                                                                                    |                                                                                                    |                                                                                                    |                                                                                                    |                                                                                                    |                                                                                                    |                                                                                                    |
|                                                                                                    | Endpoin<br>Pooling                                                                                                    |                                           |                                                                                                    |                                                                                                    | <ul> <li>✓ Variance</li> <li>✓ Latin Hypercub</li> </ul>                                                                                                    | na Pointe                                                                                                    |                                                                                                    |                                                                                                    |                                                                                                    |                                                                                                    |                                                                                                    |                                                                                                    |                                                                                                    |                                                                                                    |                                                                                                    |                                                                                                    |
|                                                                                                    | Qualifier                                                                                                    |                                           |                                                                                                    |                                                                                                    | Lauri iypercut                                                                                                    | Je i Oints                                                                                                    |                                                                                                    |                                                                                                    |                                                                                                    |                                                                                                    |                                                                                                    |                                                                                                    |                                                                                                    |                                                                                                    |                                                                                                    |                                                                                                    |
|                                                                                                    | Location                                                                                                    | L. C. C. C. C. C. C. C. C. C. C. C. C. C. |                                                                                                    |                                                                                                    |                                                                                                    |                                                                                                    |                                                                                                    |                                                                                                    |                                                                                                    |                                                                                                    |                                                                                                    |                                                                                                    |                                                                                                    |                                                                                                    |                                                                                                    |                                                                                                    |
|                                                                                                    |                                                                                                    |                                           |                                                                                                    |                                                                                                    |                                                                                                    |                                                                                                    |                                                                                                    |                                                                                                    |                                                                                                    |                                                                                                    |                                                                                                    |                                                                                                    |                                                                                                    |                                                                                                    |                                                                                                    |                                                                                                    |
|                                                                                                    |                                                                                                    |                                           |                                                                                                    |                                                                                                    |                                                                                                    |                                                                                                    |                                                                                                    |                                                                                                    |                                                                                                    |                                                                                                    |                                                                                                    |                                                                                                    |                                                                                                    |                                                                                                    |                                                                                                    |                                                                                                    |
|                                                                                                    |                                                                                                    |                                           |                                                                                                    |                                                                                                    |                                                                                                    |                                                                                                    |                                                                                                    |                                                                                                    |                                                                                                    |                                                                                                    |                                                                                                    |                                                                                                    |                                                                                                    |                                                                                                    |                                                                                                    |                                                                                                    |
|                                                                                                    |                                                                                                    |                                           |                                                                                                    |                                                                                                    |                                                                                                    |                                                                                                    |                                                                                                    |                                                                                                    |                                                                                                    |                                                                                                    |                                                                                                    |                                                                                                    |                                                                                                    |                                                                                                    |                                                                                                    |                                                                                                    |
|                                                                                                    | Add Sum:                                                                                                    | . 1                                       |                                                                                                    |                                                                                                    |                                                                                                    |                                                                                                    |                                                                                                    |                                                                                                    |                                                                                                    |                                                                                                    |                                                                                                    |                                                                                                    |                                                                                                    |                                                                                                    |                                                                                                    |                                                                                                    |
|                                                                                                    | - Add Sum.                                                                                                    | <u>`</u>                                  |                                                                                                    |                                                                                                    |                                                                                                    |                                                                                                    |                                                                                                    |                                                                                                    |                                                                                                    |                                                                                                    |                                                                                                    |                                                                                                    |                                                                                                    |                                                                                                    |                                                                                                    |                                                                                                    |
|                                                                                                    | Sec. 19                                                                                                    |                                           |                                                                                                    |                                                                                                    |                                                                                                    |                                                                                                    |                                                                                                    |                                                                                                    |                                                                                                    |                                                                                                    |                                                                                                    |                                                                                                    |                                                                                                    |                                                                                                    |                                                                                                    |                                                                                                    |
| Grouping Op                                                                                                    |                                                                                                    |                                           |                                                                                                    | Display Option                                                                                                    |                                                                                                    | 2                                                                                                    |                                                                                                    |                                                                                                    |                                                                                                    |                                                                                                    |                                                                                                    |                                                                                                    |                                                                                                    |                                                                                                    |                                                                                                    |                                                                                                    |
| Group b                                                                                                    | by Gridcell, then by F                                                                                                    | Pooled Valuation Metho                    | ıd.                                                                                                    | Digits After D                                                                                                    | ecimal Point: 0                                                                                                    | \$                                                                                                    |                                                                                                    |                                                                                                    |                                                                                                    |                                                                                                    |                                                                                                    |                                                                                                    |                                                                                                    |                                                                                                    |                                                                                                    |                                                                                                    |
| C Group h                                                                                                    | w Dealard ) (shustion                                                                                                    | Method, then by Gridce                    | JI                                                                                                    | Flemen                                                                                                    | ts in Preview: 25                                                                                                    | \$                                                                                                    |                                                                                                    |                                                                                                    |                                                                                                    |                                                                                                    |                                                                                                    |                                                                                                    |                                                                                                    |                                                                                                    |                                                                                                    |                                                                                                    |
| i aloup u                                                                                                    | ly Fooled Valuation                                                                                                    | method, then by and the                   | 58.                                                                                                    | Lionon                                                                                                    | 13 111 101101. 123                                                                                                    | <u> </u>                                                                                                    |                                                                                                    |                                                                                                    |                                                                                                    |                                                                                                    |                                                                                                    |                                                                                                    |                                                                                                    |                                                                                                    |                                                                                                    |                                                                                                    |
| 2)<br>                                                                                                    |                                                                                                    |                                           |                                                                                                    |                                                                                                    |                                                                                                    |                                                                                                    |                                                                                                    |                                                                                                    |                                                                                                    |                                                                                                    |                                                                                                    |                                                                                                    |                                                                                                    |                                                                                                    |                                                                                                    |                                                                                                    |
| Preview                                                                                                    | - Evolution set                                                                                                    | 1992/07                                   | 1.0000000000000000000000000000000000000                                                                                                    | 1.2                                                                                                    |                                                                                                    | 100000                                                                                                    |                                                                                                    | 1.10                                                                                                    | 12                                                                                                    | 1.00                                                                                                    |                                                                                                    | 1.2                                                                                                    |                                                                                                    | 1.12                                                                                                    |                                                                                                    | 1.22                                                                                                    |
| ndpoint Group                                                                                                    | Start Age                                                                                                    | Author                                    | Point Estimate                                                                                                    | Mean                                                                                                    | Standard Deviation                                                                                                    | All the second first second second second second second second second second second second second second second                                                                                                    | Percentile 0.5                                                                                                    | Percentile 1.5                                                                                                    | Percentile 2.5                                                                                                    | Percentile 3.5                                                                                                    | Percentile 4.5                                                                                                    | Percentile 5.5                                                                                                    | Percentile 6.5                                                                                                    | Percentile 7.5                                                                                                    | Percentile 8.5                                                                                                    | Percenti                                                                                                    |
| lortality<br>lortality                                                                                                    | 25<br>30                                                                                                    |                                           | 62,761,504,768<br>27,557,281,792                                                                                                    | 62,714,671,104<br>27,535,820,800                                                                                                    | 31,262,892,032                                                                                                    | 9.77368376382178<br>2.35553213869615                                                                                                    | and the second second se                                                                                                    | 5,905,928,704<br>2,348,057,856                                                                                                    | 10,087,804,928                                                                                                    | 13,584,701,440<br>5,087,364,608                                                                                                    | 16,333,523,968                                                                                                    | 18,284,507,136                                                                                                    | 20,265,000,960                                                                                                    | 21,850,322,944<br>8,236,463,616                                                                                                    | 23,320,436,736                                                                                                    | 24,773,                                                                                                    |
|                                                                                                    | 1.120.20                                                                                                    |                                           |                                                                                                    |                                                                                                    |                                                                                                    |                                                                                                    |                                                                                                    |                                                                                                    |                                                                                                    |                                                                                                    |                                                                                                    |                                                                                                    |                                                                                                    |                                                                                                    |                                                                                                    |                                                                                                    |
|                                                                                                    | in in                                                                                                    | Woodruff et al.                           | 90 529 712                                                                                                    |                                                                                                    |                                                                                                    | and the second second se | 113 /20 712                                                                                                    | and the second second se                                                                                                    | and share a second state of the second                                                                                                    |                                                                                                    | and the second second sec |                                                                                                    |                                                                                                    |                                                                                                    | 8,787,537,920                                                                                                    |                                                                                                    |
|                                                                                                    | 0                                                                                                    | Woodruff et al                            | 90,529,712                                                                                                    | 90,313,144                                                                                                    | 103,571,488                                                                                                    | 1.07270523364311                                                                                                    |                                                                                                    | -96,301,616                                                                                                    | -86,141,704                                                                                                    | -78,026,720                                                                                                    | -70,740,384                                                                                                    | -63,688,112                                                                                                    | -56,401,784                                                                                                    | -48,286,796                                                                                                    | -38,126,888                                                                                                    | -21,007                                                                                                    |
| ortality                                                                                                    | 0                                                                                                    | Woodruff et al<br>Woodruff et al.         | 48,539,360                                                                                                    | 90,313,144<br>48,496,620                                                                                                    | 103,571,488<br>25,170,120                                                                                                    | 1.07270523364311<br>633,534,922,358,70                                                                                                    | 3,653,710                                                                                                    | -96,301,616<br>4,348,858                                                                                                    | -86,141,704<br>7,370,628                                                                                                    | -78,026,720<br>10,002,926                                                                                                    | -70,740,384<br>11,962,030                                                                                                    | -63,688,112<br>13,485,016                                                                                                    | -56,401,784<br>14,862,221                                                                                                    | -48,286,796<br>16,057,430                                                                                                    | -38,126,888<br>17,170,762                                                                                                    | -21,007<br>18,322,                                                                                                    |
| lortality<br>hronic Bronchiti:                                                                                                    | 0<br>is                                                                                                    |                                           | 48,539,360<br>912,007,168                                                                                                    | 90,313,144<br>48,496,620<br>904,675,776                                                                                                    | 103,571,488<br>25,170,120<br>1,109,483,520                                                                                                    | 1.07270523364311<br>633,534,922,358,70<br>1.23095370739116                                                                                                    | 3 -3,653,710<br>1 23,797,058                                                                                                    | -96,301,616<br>4,348,858<br>39,017,660                                                                                                    | -86,141,704<br>7,370,628<br>51,335,176                                                                                                    | -78,026,720<br>10,002,926<br>60,970,756                                                                                                    | -70,740,384<br>11,962,030<br>70,613,272                                                                                                    | -63,688,112<br>13,485,016<br>78,916,384                                                                                                    | -56,401,784<br>14,862,221<br>89,633,784                                                                                                    | -48,286,796<br>16,057,430<br>98,178,240                                                                                                    | -38,126,888<br>17,170,762<br>105,592,880                                                                                                    | -21,007<br>18,322,<br>115,542                                                                                                    |
| lortality<br>hronic Bronchitis<br>cute Myocardial                                                                                                    | 0<br>is<br>i Ini                                                                                                    |                                           | 48,539,360<br>912,007,168<br>44,258,176                                                                                                    | 90,313,144<br>48,496,620<br>904,675,776<br>44,236,720                                                                                                    | 103,571,488<br>25,170,120<br>1,109,483,520<br>11,527,145                                                                                                    | 1.07270523364311<br>633,534,922,358,70<br>1.23095370739116<br>132,875,064,180,73                                                                                                    | 3,653,710<br>23,797,058<br>23,977,826                                                                                                    | -96,301,616<br>4,348,858<br>39,017,660<br>23,977,826                                                                                                    | -86,141,704<br>7,370,628<br>51,335,176<br>23,977,826                                                                                                    | -78,026,720<br>10,002,926<br>60,970,756<br>23,977,826                                                                                                    | -70,740,384<br>11,962,030<br>70,613,272<br>23,977,826                                                                                                    | -63,698,112<br>13,485,016<br>78,916,384<br>23,977,826                                                                                                    | -56,401,784<br>14,862,221<br>89,633,784<br>23,977,826                                                                                                    | -48,286,796<br>16,057,430<br>98,178,240<br>23,977,826                                                                                                    | -38,126,888<br>17,170,762<br>105,592,880<br>23,977,826                                                                                                    | -21,007,<br>18,322,<br>115,542<br>23,977,                                                                                                    |
| lortality<br>hronic Bronchitis<br>cute Myocardial<br>ospital Admissio                                                                                                    | 0<br>is<br>i Ini<br>ons,                                                                                                    |                                           | 48,539,360<br>912,007,168<br>44,258,176<br>575,504,960                                                                                                    | 90,313,144<br>48,496,620<br>904,675,776<br>44,236,720<br>575,285,312                                                                                                    | 103,571,488<br>25,170,120<br>1,109,483,520<br>11,527,145<br>240,848,288                                                                                                    | 1.07270523364311<br>633,534,922,358,70<br>1.23095370739116<br>132,875,064,180,73<br>5.800790131422E1                                                                                                    | 3,653,710<br>23,797,058<br>23,977,826<br>247,748,752                                                                                                    | -96,301,616<br>4,348,858<br>39,017,660<br>23,977,826<br>247,748,752                                                                                                    | -86,141,704<br>7,370,628<br>51,335,176<br>23,977,826<br>247,748,752                                                                                                    | -78,026,720<br>10,002,926<br>60,970,756<br>23,977,826<br>247,748,752                                                                                                    | -70,740,384<br>11,962,030<br>70,613,272<br>23,977,826<br>247,748,752                                                                                                    | -63,688,112<br>13,485,016<br>78,916,384<br>23,977,826<br>253,098,192                                                                                                    | -56,401,784<br>14,862,221<br>89,633,784<br>23,977,826<br>258,447,632                                                                                                    | -48,286,796<br>16,057,430<br>98,178,240<br>23,977,826<br>258,447,632                                                                                                    | -38,126,888<br>17,170,762<br>105,592,880<br>23,977,826<br>258,447,632                                                                                                    | -21,007<br>18,322,<br>115,542<br>23,977,<br>258,447                                                                                                    |
| lortality<br>hronic Bronchitis<br>cute Myocardial<br>ospital Admissio<br>ospital Admissio                                                                                                    | 0<br>is<br>I Ini<br>ons,                                                                                                    |                                           | 48,539,360<br>912,007,168<br>44,258,176<br>575,504,960<br>4,896,972                                                                                                    | 90,313,144<br>48,496,620<br>904,675,776<br>44,236,720<br>575,285,312<br>4,915,275                                                                                                    | 103,571,488<br>25,170,120<br>1,109,483,520<br>11,527,145<br>240,848,288<br>1,947,970                                                                                                    | 1.07270523364311<br>633,534,922,358,77<br>1.23095370739116<br>132,875,064,180,73<br>5.800790131422E1<br>3,794,585,780,224                                                                                                    | 3 -3,653,710<br>23,797,058<br>23,977,826<br>247,748,752<br>2,461,463                                                                                                    | 96,301,616<br>4,348,858<br>39,017,660<br>23,977,826<br>247,748,752<br>2,461,463                                                                                                    | -86,141,704<br>7,370,628<br>51,335,176<br>23,977,826<br>247,748,752<br>2,461,463                                                                                                    | -78,026,720<br>10,002,926<br>60,970,756<br>23,977,826<br>247,748,752<br>2,461,463                                                                                                    | -70,740,384<br>11,962,030<br>70,613,272<br>23,977,826<br>247,748,752<br>2,461,463                                                                                                    | -63,688,112<br>13,485,016<br>78,916,384<br>23,977,826<br>253,098,192<br>2,461,463                                                                                                    | .56,401,784<br>14,862,221<br>89,633,784<br>23,977,826<br>258,447,632<br>2,461,463                                                                                                    | -48,286,796<br>16,057,430<br>98,178,240<br>23,977,826<br>258,447,632<br>2,461,463                                                                                                    | -38,126,888<br>17,170,762<br>105,592,880<br>23,977,826<br>258,447,632<br>2,461,463                                                                                                    | -21,007,<br>18,322,0<br>115,542<br>23,977,0<br>258,447<br>2,461,40                                                                                                    |
| lortality<br>hronic Bronchitis<br>cute Myocardial<br>ospital Admissio<br>ospital Admissio<br>mergency Room                                                                                                    | 0<br>is<br>I Ini<br>ons,                                                                                                    |                                           | 48,539,360<br>912,007,168<br>44,258,176<br>575,504,960<br>4,896,972<br>17,281,488                                                                                                    | 90,313,144<br>48,496,620<br>904,675,776<br>44,236,720<br>575,285,312<br>4,915,275<br>17,281,224                                                                                                    | 103,571,488<br>25,170,120<br>1,109,483,520<br>11,527,145<br>240,848,288<br>1,947,970<br>3,529,582                                                                                                    | 1.07270523364311<br>633,534,922,358,74<br>1.23095370739116<br>132,875,064,180,73<br>5.800790131422E1<br>3,794,585,780,224<br>12,457,945,858,048                                                                                                    | 3 -3,653,710<br>23,797,058<br>23,977,826<br>247,748,752<br>2,461,463<br>3 11,091,090                                                                                                    | 96,301,616<br>4,348,858<br>39,017,660<br>23,977,826<br>247,748,752<br>2,461,463<br>11,091,090                                                                                                    | -86,141,704<br>7,370,628<br>51,335,176<br>23,977,826<br>247,748,752<br>2,461,463<br>11,091,090                                                                                                    | -78,026,720<br>10,002,926<br>60,970,756<br>23,977,826<br>247,748,752<br>2,461,463<br>11,091,090                                                                                                    | -70,740,384<br>11,962,030<br>70,613,272<br>23,977,826<br>247,748,752<br>2,461,463<br>11,091,090                                                                                                    | -63,688,112<br>13,485,016<br>78,916,384<br>23,977,826<br>253,098,192<br>2,461,463<br>11,091,090                                                                                                    | -56,401,784<br>14,862,221<br>89,633,784<br>23,977,826<br>258,447,632<br>2,461,463<br>11,091,090                                                                                                    | -48,286,796<br>16,057,430<br>98,178,240<br>23,977,826<br>258,447,632<br>2,461,463<br>11,091,090                                                                                                    | -38,126,888<br>17,170,762<br>105,592,880<br>23,977,826<br>258,447,632<br>2,461,463<br>11,091,090                                                                                                    | -21,007<br>18,322,<br>115,542<br>23,977,<br>258,447<br>2,461,4<br>11,091,                                                                                                    |
| lortality<br>hronic Bronchitis<br>cute Myocardial<br>ospital Admissio<br>ospital Admissio<br>mergency Room<br>cute Bronchitis                                                                                                    | 0<br>is<br>IIni<br>ons,<br>ons,<br>n Vi                                                                                                    |                                           | 48,539,360<br>912,007,168<br>44,258,176<br>575,504,960<br>4,896,972<br>17,281,488<br>6,476,168                                                                                                    | 90,313,144<br>48,496,620<br>904,675,776<br>44,236,720<br>575,285,312<br>4,915,275<br>17,281,224<br>6,474,858                                                                                                    | 103,571,488<br>25,170,120<br>1,109,483,520<br>11,527,145<br>240,848,288<br>1,947,970<br>3,529,582<br>4,925,038                                                                                                    | 1.07270523364311<br>633,534,922,358,74<br>1.23095370739116<br>132,875,064,180,73<br>5.800790131422E1<br>3.794,585,780,224<br>12,457,945,858,044<br>24,255,999,770,624                                                                                                    | 3 -3,653,710<br>23,797,058<br>23,977,826<br>247,748,752<br>2,461,463<br>3 11,091,090<br>-2,164,562                                                                                                    | -96,301,616<br>4,348,858<br>39,017,660<br>23,977,826<br>247,748,752<br>2,461,463<br>11,091,090<br>-2,164,562                                                                                                    | -86,141,704<br>7,370,628<br>51,335,176<br>23,977,826<br>247,748,752<br>2,461,463<br>11,091,090<br>-2,164,562                                                                                                    | -78,026,720<br>10,002,926<br>60,970,756<br>23,977,826<br>247,748,752<br>2,461,463<br>11,091,090<br>-2,164,562                                                                                                    | -70,740,384<br>11,962,030<br>70,613,272<br>23,977,826<br>247,748,752<br>2,461,463<br>11,091,090<br>-2,164,562                                                                                                    | -63,688,112<br>13,485,016<br>78,916,384<br>23,977,826<br>253,098,192<br>2,461,463<br>11,091,090<br>-2,164,562                                                                                                    | -56,401,784<br>14,862,221<br>89,633,784<br>23,977,826<br>258,447,632<br>2,461,463<br>11,091,090<br>-2,164,562                                                                                                    | -48,286,796<br>16,057,430<br>98,178,240<br>23,977,826<br>258,447,632<br>2,461,463<br>11,091,090<br>-2,164,562                                                                                                    | -38,126,888<br>17,170,762<br>105,592,880<br>23,977,826<br>258,447,632<br>2,461,463<br>11,091,090<br>-2,164,562                                                                                                    | -21,007,<br>18,322,<br>115,542<br>23,977,<br>258,447<br>2,461,44<br>11,091,1<br>-2,164,5                                                                                                    |
| lortality<br>hronic Bronchitis<br>cute Myocardial<br>ospital Admissio<br>ospital Admissio<br>mergency Room<br>cute Bronchitis<br>ower Respiratory                                                                                                    | 0<br>is<br>IIn<br>ons,<br>n Vi<br>y S                                                                                                    |                                           | 48,539,360<br>912,007,168<br>44,258,176<br>575,504,360<br>4,896,972<br>17,281,488<br>6,476,168<br>1,990,386                                                                                                    | 90,313,144<br>48,496,620<br>904,675,776<br>44,236,720<br>575,285,312<br>4,915,275<br>17,281,224<br>6,474,858<br>1,988,975                                                                                                    | 103,571,488<br>25,170,120<br>1,109,483,520<br>11,527,145<br>240,848,288<br>1,947,970<br>3,529,582<br>4,925,038<br>3,031,827                                                                                                    | 1.07270523364311<br>633,534,922,358,70<br>1.23095370739116<br>132,875,064,180,7<br>5.800790131422E<br>3.794,585,780,224<br>12,457,945,858,044<br>24,255,999,770,62<br>9,191,974,502,400                                                                                                    | 3 3,653,710<br>4 23,797,058<br>3 23,977,826<br>1 247,748,752<br>2,461,463<br>3 11,091,090<br>4 2,164,562<br>-3,330,663                                                                                                    | -96,301,616<br>4,348,858<br>39,017,660<br>23,977,826<br>247,748,752<br>2,461,463<br>11,031,030<br>-2,164,562<br>-3,330,663                                                                                                    | -86,141,704<br>7,370,628<br>51,335,176<br>23,977,826<br>247,748,752<br>2,461,463<br>11,091,090<br>-2,164,562<br>-3,330,663                                                                                                    | -78.026,720<br>10.002,926<br>60,970,756<br>23,977,826<br>247,748,752<br>2,461,463<br>11,091,090<br>-2,164,562<br>-3,330,663                                                                                                    | -70,740,384<br>11,962,030<br>70,613,272<br>23,977,826<br>247,748,752<br>2,461,463<br>11,091,090<br>-2,164,562<br>-3,330,663                                                                                                    | -63,688,112<br>13,485,016<br>78,916,384<br>23,977,826<br>253,098,192<br>2,461,463<br>11,091,090<br>-2,164,562<br>-3,330,663                                                                                                    | -56,401,784<br>14,862,221<br>89,633,784<br>23,977,826<br>258,447,632<br>2,461,463<br>11,031,030<br>-2,164,562<br>-3,330,663                                                                                                    | -48,286,796<br>16,057,430<br>98,178,240<br>23,977,826<br>258,447,632<br>2,461,463<br>11,091,090<br>-2,164,562<br>-3,330,663                                                                                                    | -38,126,888<br>17,170,762<br>105,592,880<br>23,977,826<br>258,447,632<br>2,461,463<br>11,091,090<br>-2,164,562<br>-3,330,663                                                                                                    | -21,007,<br>18,322)<br>115,542<br>23,977,)<br>258,447<br>2,461,44<br>11,091,)<br>-2,164,5<br>-3,330,6                                                                                                    |
| lortality<br>hronic Bronchitis<br>cute Myocardial<br>ospital Admissio<br>ospital Admissio<br>mergency Room<br>cute Bronchitis<br>ower Respiratory<br>pper Respiratory                                                                                                    | 0<br>is<br>Inni<br>ons,<br>n Vi<br>y S,<br>y S,                                                                                                    |                                           | 48,539,360<br>912,007,168<br>44,258,176<br>575,504,960<br>4,896,972<br>17,281,488<br>6,476,168<br>1,990,386<br>7,852,826                                                                                                    | 90.313,144<br>48,496,620<br>904,675,776<br>44,236,720<br>575,285,312<br>4,915,275<br>17,281,224<br>6,474,058<br>1,988,975<br>7,851,914                                                                                                    | 103,571,488<br>25,170,120<br>1,109,483,520<br>11,527,145<br>240,848,288<br>1,947,970<br>3,529,582<br>4,925,038<br>3,031,827<br>3,091,966                                                                                                    | 1.07270523364311<br>633.534,922.388,7(<br>1.230953707391<br>132,875,064,180,7(<br>5.800790131422E1<br>3.794,585,780,224<br>12,457,945,655,042,240<br>24,255,939,770,622<br>9,191,374,502,400<br>9,560,252,219,392                                                                                                    | 3.3,653,710<br>4.23,797,058<br>2.3,977,826<br>2.447,748,752<br>2.461,463<br>11,091,090<br>4.2164,562<br>-3,330,663<br>2,427,850                                                                                                    | -96.301.616<br>4.348.858<br>39.017.660<br>23.977.826<br>247.748.752<br>24.61.463<br>11.031.090<br>-2.164.562<br>-3.330.663<br>2.427.850                                                                                                    | -86,141,704<br>7,370,528<br>51,335,176<br>23,977,826<br>247,748,752<br>24,63<br>11,091,090<br>-2,164,562<br>3,330,663<br>2,427,850                                                                                                    | -78.026.720<br>10.002.926<br>60.970.756<br>23.977.826<br>247.748,752<br>24.63<br>11.091.090<br>-2.164.562<br>-3.330.663<br>2,427,850                                                                                                    | -70.740.384<br>11.962.030<br>70.613.272<br>23.977.826<br>247.748.752<br>247.748.752<br>2461.463<br>11.031.030<br>-2.164.562<br>-3.330.663<br>2.427.850                                                                                                    | -63,688,112<br>13,485,016<br>78,916,384<br>23,977,826<br>253,098,192<br>2,461,463<br>11,091,090<br>-2,164,562<br>-3,330,663<br>2,427,850                                                                                                    | -56,401,784<br>14,862,221<br>89,633,784<br>23,977,826<br>258,447,632<br>2,461,463<br>11,091,090<br>-2,164,562<br>-3,330,663<br>2,427,850                                                                                                    | 48,286,796<br>16,057,430<br>98,178,240<br>23,977,826<br>258,447,632<br>2,461,463<br>11,091,090<br>-2,164,562<br>-3,330,663<br>2,427,850                                                                                                    | 38,126,888<br>17,170,762<br>105,592,880<br>23,977,826<br>258,447,532<br>258,447,532<br>2,461,463<br>11,031,030<br>-2,164,562<br>-3,330,663<br>2,427,850                                                                                                    | -21,007,<br>18,322)<br>115,542<br>23,977,)<br>258,447<br>2,461,44<br>11,091,)<br>-2,164,5<br>-3,330,6<br>2,427,8                                                                                                    |
| lortality<br>hronic Bronchitis<br>cute Myocardial<br>ospital Admissio<br>ospital Admissio<br>mergency Room<br>cute Bronchitis<br>ower Respiratory<br>pper Respiratory<br>cute Respiratory                                                                                                    | 0<br>is<br>Inni<br>nns,<br>n Vi<br>y S,<br>y S,<br>y S,                                                                                                    |                                           | 48,539,360<br>912,007,168<br>44,258,176<br>575,504,960<br>4,896,972<br>17,281,488<br>6,476,168<br>1,990,386<br>7,852,826<br>8,720,892                                                                                                    | 90,313,144<br>48,496,620<br>904,675,776<br>44,226,720<br>575,285,312<br>4,915,275<br>17,281,224<br>6,474,858<br>1,988,975<br>7,851,914<br>8,720,742                                                                                                    | 103,571,488<br>25,170,120<br>1,109,483,520<br>11,527,145<br>240,848,288<br>1,947,970<br>3,529,582<br>4,925,038<br>3,031,827<br>3,031,827<br>3,091,966<br>2,011,610                                                                                                    | 1.07270523364311<br>633,534,922,388,71<br>1.23095370739116<br>5.800790131422E1<br>3.794,585,780,224<br>12,457,945,858,044<br>24,255,939,770,62-<br>9,191,974,502,400<br>9,560,252,219,392<br>4.046,573,535,232                                                                                                    | 3,3,653,710<br>4,23,797,058<br>3,23,977,826<br>1,247,748,752<br>2,461,463<br>11,091,090<br>4,2,164,562<br>3,330,663<br>2,427,850<br>5,192,807                                                                                                    | -96.301.616<br>4.348.858<br>39.017.660<br>23.977.826<br>247.748.752<br>24.61.463<br>11.091.090<br>-2.164.562<br>-3.330.663<br>2.427.850<br>5.192.807                                                                                                    | -86,141,704<br>7,370,628<br>51,335,176<br>23,977,826<br>247,748,752<br>24,61,463<br>11,091,090<br>-2,164,562<br>-3,330,663<br>2,427,850<br>5,192,807                                                                                                    | -78,026,720<br>10,002,926<br>60,970,756<br>23,977,826<br>247,748,752<br>24,61,463<br>11,091,090<br>-2,164,562<br>-3,330,663<br>2,427,850<br>5,192,807                                                                                                    | -70.740.384<br>11.962.030<br>70.613.272<br>23.977.826<br>247.748,752<br>2461.463<br>11.091.080<br>-2.164.562<br>-3.330.663<br>2.427.850<br>5.192.807                                                                                                    | 63,688,112<br>13,495,016<br>78,916,384<br>23,977,826<br>253,098,192<br>2,461,463<br>11,091,090<br>-2,164,562<br>-3,330,663<br>2,427,850<br>5,192,807                                                                                                    | -56,401,784<br>14,862,221<br>89,633,784<br>23,977,826<br>258,447,632<br>2,461,463<br>11,091,090<br>-2,164,562<br>-3,330,663<br>2,427,850<br>5,192,807                                                                                                    | 48,286,796<br>16,057,430<br>98,178,240<br>23,977,826<br>258,447,532<br>2,461,463<br>11,091,090<br>-2,164,562<br>-3,330,663<br>2,427,850<br>5,192,807                                                                                                    | -38,126,888<br>17,170,762<br>105,592,880<br>23,977,826<br>258,447,532<br>2,461,463<br>11,091,090<br>-2,164,562<br>-3,330,663<br>2,427,850<br>5,192,807                                                                                                    | -21,007,<br>18,322,<br>115,542<br>23,977,<br>258,447<br>2,461,44<br>11,091,<br>-2,164,5<br>-3,330,6<br>2,427,8<br>5,192,8                                                                                                    |
| fortality<br>hronic Bronchitis<br>cute Myocardial<br>lospital Admissio<br>lospital Admissio<br>mergency Room<br>cute Bronchitis<br>ower Respiratory<br>(per Respiratory<br>cute Respiratory<br>vork Loss Days                                                                                                    | 0<br>is<br>IIni<br>ons,<br>ons,<br>vs,<br>yS,<br>yS,<br>yS,<br>yS,                                                                                                    |                                           | 48,539,360<br>912,007,168<br>44,259,176<br>575,504,960<br>4,896,972<br>17,281,488<br>6,476,168<br>1,990,386<br>7,852,826<br>8,720,892<br>701,282                                                                                                    | 90.313,144<br>48,496,620<br>904,675,776<br>44,236,720<br>575,285,312<br>4,315,275<br>17,281,224<br>6,474,658<br>1,988,975<br>7,855,914<br>8,720,742<br>701,043                                                                                                    | 103,571,488<br>25,170,120<br>1,109,483,520<br>11,527,145<br>240,848,288<br>1,947,970<br>3,529,582<br>4,925,038<br>3,031,827<br>3,091,966<br>2,011,610<br>191,827                                                                                                    | 1.07270523364311<br>633,554,922,388,77<br>1.23095370739116<br>132,875,064,180,77<br>5.800790131422E1<br>3.794,585,780,224<br>12,457,345,858,044<br>24,255,599,770,62<br>9.191,974,502,400<br>9.560,252,219,392<br>36,797,624,320                                                                                                    | 3 3,653,710<br>23,797,058<br>23,977,826<br>247,748,752<br>2,461,463<br>11,091,090<br>4 2164,562<br>3,330,663<br>2,427,850<br>5,192,807<br>332,668                                                                                                    | 96.301,616<br>4,348,858<br>39,017,660<br>23,977,826<br>247,748,752<br>2,461,463<br>11,091,090<br>-2,164,562<br>-3,330,663<br>2,427,850<br>5,192,807<br>352,662                                                                                                    | -86,141,704<br>7,370,528<br>51,335,176<br>23,977,826<br>247,748,752<br>2,461,463<br>11,091,090<br>-2,164,562<br>-3,330,653<br>2,427,850<br>5,192,807<br>366,692                                                                                                    | -78,026,720<br>10,002,926<br>60,970,756<br>23,977,826<br>247,748,752<br>2,461,463<br>11,091,090<br>-2,164,562<br>-3,330,663<br>2,427,850<br>5,192,807<br>380,772                                                                                                    | -70.740.384<br>11,562,030<br>70,613,272<br>23,977,826<br>247,748,752<br>2,461,463<br>11,091,090<br>-2,164,562<br>-3,330,663<br>2,427,850<br>5,192,807<br>395,321                                                                                                    | 63,688,112<br>13,495,016<br>78,916,384<br>23,977,826<br>253,098,192<br>2,461,463<br>11,091,090<br>-2,164,562<br>-3,330,663<br>2,427,850<br>5,192,807<br>408,600                                                                                                    | -56,401,784<br>14,862,221<br>89,633,784<br>23,377,826<br>258,447,632<br>2,461,463<br>11,091,090<br>-2,164,562<br>-3,330,663<br>2,427,850<br>5,192,807<br>420,684                                                                                                    | -48,286,796<br>16,057,430<br>98,178,240<br>23,977,826<br>2,387,782<br>2,461,463<br>11,091,090<br>-2,164,562<br>-3,330,663<br>2,427,850<br>5,192,807<br>432,116                                                                                                    | -38,126,888<br>17,170,762<br>105,592,880<br>23,977,826<br>258,447,632<br>2,461,463<br>11,091,090<br>-2,164,562<br>-3,330,663<br>2,427,850<br>5,192,807<br>442,895                                                                                                    | -21.007,<br>18,322,0<br>115,542<br>23,977,0<br>258,447<br>2,461,40<br>11,091,0<br>-2,164,5<br>-3,330,6<br>2,427,85<br>5,192,80<br>452,057                                                                                                    |
| fortality<br>hronic Bronchitis<br>(cute Myocardial<br>lospital Admissio<br>mergency Room<br>cute Bronchitis<br>ower Respiratory<br>(cute Respiratory<br>vork Loss Days<br>(sthma Exacerba                                                                                                    | 0<br>is<br>ins,<br>ins,<br>y S,<br>y S,<br>y S,<br>attion                                                                                                    |                                           | 48,539,360<br>912,007,168<br>44,258,176<br>575,504,960<br>4,896,972<br>17,281,488<br>6,476,168<br>1,990,386<br>7,852,826<br>8,720,892                                                                                                    | 90,313,144<br>48,496,620<br>904,675,776<br>44,226,720<br>575,285,312<br>4,915,275<br>17,281,224<br>6,474,858<br>1,988,975<br>7,851,914<br>8,720,742                                                                                                    | 103,571,488<br>25,170,120<br>1,109,483,520<br>11,527,145<br>240,848,288<br>1,947,970<br>3,529,582<br>4,925,038<br>3,031,827<br>3,031,827<br>3,091,966<br>2,011,610                                                                                                    | 1.07270523364311<br>633,534,922,388,71<br>1.23095370739116<br>5.800790131422E1<br>3.794,585,780,224<br>12,457,945,858,044<br>24,255,939,770,62-<br>9,191,974,502,400<br>9,560,252,219,392<br>4.046,573,535,232                                                                                                    | 3,3,653,710<br>4,23,797,058<br>3,23,977,826<br>1,247,748,752<br>2,461,463<br>11,091,090<br>4,2,164,562<br>3,330,663<br>2,427,850<br>5,192,807                                                                                                    | -96.301.616<br>4.348.858<br>39.017.660<br>23.977.826<br>247.748.752<br>24.61.463<br>11.091.090<br>-2.164.562<br>-3.330.663<br>2.427.850<br>5.192.807                                                                                                    | -86,141,704<br>7,370,628<br>51,335,176<br>23,977,826<br>247,748,752<br>24,61,463<br>11,091,090<br>-2,164,562<br>-3,330,663<br>2,427,850<br>5,192,807                                                                                                    | -78,026,720<br>10,002,926<br>60,970,756<br>23,977,826<br>247,748,752<br>24,61,463<br>11,091,090<br>-2,164,562<br>-3,330,663<br>2,427,850<br>5,192,807                                                                                                    | -70.740.384<br>11.962.030<br>70.613.272<br>23.977.826<br>247.748,752<br>2461.463<br>11.091.080<br>-2.164.562<br>-3.330.663<br>2.427.850<br>5.192.807                                                                                                    | 63,688,112<br>13,495,016<br>78,916,384<br>23,977,826<br>253,098,192<br>2,461,463<br>11,091,090<br>-2,164,562<br>-3,330,663<br>2,427,850<br>5,192,807                                                                                                    | -56,401,784<br>14,862,221<br>89,633,784<br>23,977,826<br>258,447,632<br>2,461,463<br>11,091,090<br>-2,164,562<br>-3,330,663<br>2,427,850<br>5,192,807                                                                                                    | 48,286,796<br>16,057,430<br>98,178,240<br>23,977,826<br>258,447,532<br>2,461,463<br>11,091,090<br>-2,164,562<br>-3,330,663<br>2,427,850<br>5,192,807                                                                                                    | -38,126,888<br>17,170,762<br>105,592,880<br>23,977,826<br>258,447,532<br>2,461,463<br>11,091,090<br>-2,164,562<br>-3,330,663<br>2,427,850<br>5,192,807                                                                                                    | -21,007,<br>18,322,<br>115,542<br>23,977,<br>258,447<br>2,461,44<br>11,091,<br>-2,164,5<br>-3,330,6<br>2,427,8<br>5,192,80<br>452,057                                                                                                    |
| Iortality<br>hronic Bronchitis<br>cute Myocardial<br>ospital Admissio<br>mergency Room<br>cute Bronchitis<br>ower Respiratory<br>pper Respiratory<br>cute Respiratory<br>ofor Loss Days<br>sthma Exacerba<br>cute Myocardial                                                                                                    | 0<br>is<br>inns,<br>nv;<br>y S,<br>y S,<br>u S,<br>u S, |                                           | 48,539,360<br>912,007,168<br>44,258,176<br>575,504,960<br>4,836,972<br>17,261,488<br>6,476,168<br>1,930,386<br>7,852,826<br>8,720,892<br>701,282<br>586,746                                                                                                    | 90,313,144<br>48,496,620<br>904,675,776<br>44,236,720<br>575,285,312<br>4,915,275<br>17,281,224<br>6,474,958<br>1,988,975<br>7,851,914<br>8,720,742<br>701,043<br>596,608                                                                                                    | 103.571.488<br>25,170.120<br>11.02,483.520<br>11.527,145<br>240,848,288<br>1.947,970<br>3,525,582<br>4.925,038<br>3,031,827<br>3,091,966<br>2,011,610<br>191,827<br>138,021                                                                                                    | 1.07270523364311<br>633.534,522,388,77<br>1.2305370739116<br>132.875.064,180,77<br>5.800790131422E1<br>2.457.945,858.044<br>24.255.999,770.62,24<br>9.191,374,502,400<br>9.560,252,219,392<br>4.046,573,535,232<br>36,797,624,320<br>19.049,678,848                                                                                                    | -3,653,710<br>23,797,058<br>23,977,058<br>23,977,052<br>247,748,752<br>2,461,463<br>11,091,090<br>-2,164,562<br>-3,330,663<br>2,427,850<br>5,192,807<br>332,668<br>333,751                                                                                                    | 96,301,616<br>4,348,858<br>39,017,860<br>23,977,826<br>247,748,752<br>2,461,463<br>11,091,090<br>-2,164,562<br>-3,330,663<br>2,427,850<br>5,192,807<br>352,662<br>337,972                                                                                                    | 86,141,704<br>7,370,528<br>51,325,176<br>23,977,826<br>247,748,752<br>2,461,463<br>11,091,080<br>-2,164,552<br>-3,330,663<br>2,427,850<br>5,192,807<br>366,552<br>340,477                                                                                                    | 78,026,720<br>10,002,326<br>60,970,756<br>23,977,826<br>247,748,752<br>2,461,463<br>11,091,080<br>-2,164,562<br>-3,330,663<br>2,427,850<br>5,192,807<br>380,772<br>342,478                                                                                                    | -70,740,384<br>11,962,030<br>70,613,272<br>23,977,826<br>247,748,752<br>2,461,463<br>11,091,090<br>-2,164,562<br>-3,330,663<br>2,427,850<br>5,192,807<br>395,321<br>344,275                                                                                                    | -63,688,112<br>13,465,016<br>78,916,384<br>23,977,826<br>253,098,192<br>2,461,463<br>11,091,090<br>-2,164,562<br>-3,330,663<br>2,427,850<br>5,192,807<br>408,600<br>346,013                                                                                                    | 56.401.784<br>14.862.221<br>89.633.784<br>23.977.826<br>258.447.532<br>2.461.463<br>11.031.090<br>-2.164.562<br>3.330.663<br>2.427.550<br>5.192.807<br>420.684<br>347.810                                                                                                    | 48,286,796<br>10,077,430<br>98,178,240<br>23,977,826<br>258,447,532<br>2,461,463<br>11,091,090<br>-2,164,552<br>-3,330,663<br>2,427,850<br>5,192,807<br>432,116<br>349,811                                                                                                    | 38,126,888<br>17,170,762<br>105,592,880<br>23,977,826<br>258,447,532<br>2,461,463<br>11,091,090<br>-2,164,562<br>-3,330,663<br>2,427,850<br>5,192,807<br>442,895<br>352,316                                                                                                    | -21,007,<br>18,322,<br>115,542<br>23,977,<br>258,447<br>2,461,41<br>11,091,<br>-2,164,5<br>2,427,84<br>5,192,84<br>5,192,85<br>452,057<br>356,537                                                                                                    |
| Iortality<br>hronic Bronchits<br>cute Myocardial<br>ospital Admissio<br>ospital Admissio<br>ospital Admissio<br>mergency Room<br>cute Bronchits<br>ower Respiratory<br>per Respiratory<br>cute Respiratory<br>fork Loss Days<br>sthma Exacerba<br>cute Myocardial<br>cute Myocardial                                                                                                    | 0<br>is<br>inns,<br>nv;<br>y S,<br>y S,<br>u S,<br>u S, | Woodruff et al.                           | 48,539,360<br>912,007,168<br>44,258,176<br>575,504,960<br>4,896,972<br>17,281,488<br>6,476,168<br>1,990,386<br>7,852,826<br>8,720,892<br>701,282<br>586,746<br>42,383,828                                                                                               | 90,313,144<br>48,496,620<br>904,675,776<br>44,236,720<br>575,285,312<br>4,315,275<br>17,281,224<br>6,474,858<br>1,988,975<br>7,951,914<br>8,720,742<br>701,043<br>586,608<br>42,363,280                                                                                                    | 103,571,488<br>25,170,120<br>11,103,483,520<br>11,527,145<br>240,848,288<br>13,447,970<br>3,529,582<br>4,925,038<br>3,031,827<br>3,091,966<br>2,011,610<br>191,827<br>138,021<br>                                                                                                    | 1.07270523364311<br>633.554,922.388,77<br>1.23095370739116<br>132.875.064,180.77<br>5.800790131422E1<br>3.794.585,780.245<br>24.255.939.770.62<br>9.191.974.502,400<br>9.560,252,219,392<br>3.6797.624,320<br>19.049.678.848<br>121.859,110,600,77                                                                                                    | 23,977,058<br>23,397,858<br>247,748,752<br>24,61,463<br>11,091,090<br>2,164,562<br>3,330,663<br>2,427,860<br>5,192,860<br>333,751<br>2,2962,340                                                                                                    | 96.301.616<br>4.348.858<br>33.017.660<br>23.977.826<br>247.748.752<br>2.461.463<br>11.091.090<br>-2.164.562<br>-3.330.663<br>2.427.950<br>5.192.807<br>352.662<br>337.972<br>22.962.340                                                                                                    | 86,141,704<br>7,370,528<br>51,335,176<br>23,977,826<br>247,748,752<br>2,461,463<br>11,091,080<br>2,164,562<br>3,330,663<br>2,427,950<br>5,192,807<br>366,692<br>340,477<br>22,962,340                                                                                                    | 78,026,720<br>10,002,326<br>60,970,756<br>23,977,826<br>247,748,752<br>2,461,463<br>11,091,080<br>2,164,562<br>3,330,663<br>2,427,950<br>5,192,807<br>380,772<br>342,478<br>22,962,340                                                                                                    | -70,740,384<br>11,962,030<br>70,613,272<br>23,977,826<br>247,748,752<br>2,461,463<br>11,091,090<br>-2,164,562<br>-3,330,663<br>2,427,950<br>5,192,807<br>395,321<br>344,275<br>22,962,340                                                                                                    | -63,688,112<br>13,465,016<br>78,916,384<br>23,977,826<br>253,098,192<br>2,461,463<br>11,091,090<br>-2,164,562<br>-3,330,663<br>2,427,850<br>5,192,807<br>408,600<br>346,013<br>22,962,340                                                                                                    | 56.401.784<br>14,862.221<br>89,633.784<br>23,977.826<br>258,447.632<br>2,461.463<br>11,091,090<br>-2,164,562<br>-3,330.663<br>2,427,950<br>5,132,807<br>420,684<br>347,810<br>22,962,340                                                                                                    | 48,286,796<br>110,077,430<br>38,178,240<br>23,977,826<br>258,447,532<br>2,461,463<br>11,091,090<br>-2,164,562<br>-3,330,663<br>2,427,950<br>5,192,807<br>432,116<br>349,811<br>22,962,340                                                                                      | 38,126,888<br>17,170,762<br>105,592,880<br>23,977,826<br>258,447,632<br>2,461,463<br>11,091,090<br>-2,164,562<br>-3,330,663<br>2,427,950<br>5,192,807<br>442,895<br>352,316<br>2,2962,340                                                                                                    | - 21,007,<br>18,322,4<br>115,542<br>23,977,3<br>258,447<br>2,461,4<br>11,091,1<br>- 2,164,5<br>- 3,330,6<br>2,427,8<br>5,192,80<br>452,057<br>356,537<br>22,962,:                                                                                                    |
| Iortality<br>hronic Bronchits<br>cute Myocardial<br>ospital Admissio<br>mergency Room<br>cute Bronchitis<br>ower Respiratory<br>per Respiratory<br>cute Respiratory<br>cute Respiratory<br>fork Loss Days<br>sthma Exacerba<br>cute Myocardial<br>lortality                                                                                                    | 0<br>is<br>inns,<br>nv;<br>y S,<br>y S,<br>u S,<br>u S, | Woodruff et al.                           | 48,539,360<br>912,007,168<br>44,258,176<br>575,504,960<br>4,896,972<br>17,281,488<br>6,476,168<br>1,990,386<br>7,852,826<br>8,720,892<br>701,282<br>586,746<br>42,383,828<br>24,481,386,496                                                                             | 90,313,144<br>48,456,620<br>904,675,776<br>44,236,720<br>575,285,312<br>4,915,275<br>17,281,224<br>6,474,658<br>1,988,975<br>7,851,914<br>8,720,742<br>701,043<br>586,608<br>42,363,280<br>24,463,034,368                                                                                                    | 103.571.488<br>25,170.120<br>11.527,145<br>240.048,288<br>11.527,145<br>240.048,288<br>1.547,970<br>3.529,562<br>4.525,038<br>3.031,827<br>3.031,827<br>3.031,827<br>3.031,827<br>138,021<br>11,038,981<br>11,038,981                                                                                                    | 1.07270523364311<br>633.534,322.386,77<br>1.23065370739116<br>132,875,064,180,77<br>5.800790131422E1<br>12,457,945,858,044<br>24,255,993,770,624<br>9,191,974,502,400<br>9,560,252,219,392<br>4,046,573,555,232<br>36,797,624,320<br>13,043,678,848<br>121,859,110,600,77<br>1,858,24537152934                                                                                                    | -3,653,710<br>23,797,058<br>23,3977,826<br>247,748,752<br>2,461,463<br>11,091,090<br>4,2164,552<br>-3,330,663<br>2,427,850<br>5,132,807<br>332,668<br>333,751<br>2,22,952,340<br>4,1,842,788,608                                                                                                    | 96,301,616<br>4,348,858<br>39,017,660<br>23,977,826<br>24,7748,752<br>24,61,463<br>11,091,090<br>-2,164,562<br>3,330,663<br>2,427,850<br>5,192,807<br>352,662<br>337,972<br>-2,2982,340<br>2,086,079,744                                                                                                    | 96,141,704<br>7,370,628<br>51,325,176<br>23,977,826<br>247,748,752<br>24,61,463<br>11,091,090<br>-2,164,562<br>-3,330,663<br>2,427,850<br>5,192,807<br>366,652<br>360,652<br>360,477<br>22,962,340<br>3,433,066,976                                                                                                    | 78,026,720<br>10,002,326<br>60,970,756<br>23,977,826<br>24,7748,752<br>24,611,463<br>11,091,080<br>-2,164,562<br>-3,330,663<br>2,427,850<br>5,192,807<br>342,478<br>380,772<br>342,478                                                                                                    | -70,740,384<br>11,962,030<br>70,613,272<br>23,977,826<br>24,7748,752<br>24,461,463<br>11,091,090<br>-2,164,452<br>3,330,663<br>2,427,850<br>5,132,807<br>395,321<br>344,275<br>-22,962,340<br>5,445,429,248                                                                                                    | -63,688,112<br>13,465,016<br>78,916,384<br>23,977,826<br>253,998,132<br>2,461,463<br>11,091,090<br>-2,164,452<br>2,461,463<br>2,427,850<br>5,192,807<br>408,600<br>346,013<br>2,22,962,340<br>6,139,239,328                                                                                                    | -56,401,784<br>14,862,221<br>99,633,784<br>23,977,826<br>258,447,632<br>2,461,463<br>11,091,090<br>-2,164,562<br>3,330,663<br>2,427,650<br>5,132,807<br>420,664<br>347,810<br>22,962,340<br>6,817,083,392                                                                                                    | 48,286,796<br>10,057,430<br>98,178,240<br>23,977,826<br>28,447,532<br>24,61,463<br>11,091,090<br>-2,164,552<br>3,330,663<br>2,427,650<br>5,132,807<br>432,116<br>349,811<br>22,962,340<br>7,320,991,744                                                                        | -38,126,888<br>17,170,762<br>105,592,880<br>23,977,826<br>238,447,532<br>24,61,463<br>11,091,090<br>-2,164,562<br>3,330,663<br>2,427,850<br>5,192,807<br>442,895<br>362,316<br>-2,295,240<br>7,808,054,208                                                                                                    | -21,007,<br>18,322,J<br>115,542<br>23,977,J<br>258,447<br>2,461,4<br>11,091,J<br>-2,164,5<br>-3,330,6<br>2,427,8<br>5,192,8<br>452,057<br>356,537<br>22,962,<br>8,314,3                                                                                                    |
| fortality<br>Anonic Bronchitti<br>vocute Myocardial<br>dospital Admissio<br>fospital Admissio<br>fospital Admissio<br>mergency Room<br>vocute Bronchits<br>ower Respiratory<br>vorte Respiratory<br>vork Loss Days<br>sthma Exacerba<br>votte Myocardial<br>dortality<br>fortality                                                                                                    | 0<br>is<br>inns,<br>nv;<br>y S,<br>y S,<br>u S,<br>u S, | Woodruff et al.                           | 48,539,360<br>912,007,168<br>44,258,176<br>575,504,960<br>4,896,972<br>17,281,488<br>6,476,168<br>1,990,386<br>8,720,892<br>701,282<br>596,746<br>42,383,828<br>24,481,386,496<br>24,481,386,496                                                                        | 90,313,144<br>48,496,620<br>904,575,776<br>44,236,720<br>575,285,312<br>4,915,275<br>17,281,224<br>6,474,958<br>1,388,975<br>7,851,314<br>8,720,742<br>701,043<br>701,043<br>701,043<br>42,363,280<br>24,463,034,368                                                                                                 | 103.571.488<br>25,170.120<br>11.527,145<br>240.848,288<br>1.347,970<br>3.525,582<br>4.325,038<br>3.031,827<br>3.031,827<br>3.031,827<br>3.031,827<br>3.031,827<br>11.948,271<br>138,021<br>138,021<br>13631,747,072<br>13,631,747,072                                                                                                    | $\begin{array}{c} 1.07270523364311\\ 633.534.922.386.77\\ 1.2309530739116\\ 132.875.064.180.77\\ 5.800790131422E1\\ 12.457.945.955.044\\ 24.255.999.770.622\\ 9.191.974.502.400\\ 9.560.252.219.392\\ 4.046.573.535.232\\ 36.797.624.320\\ 19.049.678.848\\ 121.859.110.600.77\\ 1.859.475.2934\\ 1.85824537152934\\ \end{array}$                                                                                                    | 3,653,710<br>23,737,058<br>23,377,058<br>247,748,752<br>2,461,463<br>11,091,090<br>-2,164,562<br>-3,330,663<br>2,427,860<br>5,132,807<br>332,668<br>333,751<br>22,962,340<br>-1,842,788,608<br>-1,842,788,608                                                                                                    | 96,301,616<br>4,348,858<br>39,017,826<br>23,977,826<br>247,748,752<br>2,461,463<br>11,091,090<br>-2,164,562<br>-3,330,663<br>2,427,850<br>5,192,807<br>352,662<br>352,662<br>352,672<br>352,662<br>352,672<br>352,672, | -86,141,704           7,370,628           51,325,176           23,977,826           247,748,752           2,461,463           11,091,090           -2,164,562           2,427,850           5,132,807           3366,6532           343,066,376           3,433,066,376           3,433,066,376           3,433,066,976                                                                                                    | 78,026,720<br>10,002,326<br>60,970,756<br>23,977,826<br>24,748,752<br>2,461,463<br>11,091,090<br>-2,164,562<br>3,330,663<br>2,427,950<br>5,192,807<br>330,0772<br>330,772<br>342,478<br>4,521,329,728<br>4,521,329,728                                                                                                    | -70,740,384<br>11,962,030<br>70,613,272<br>23,977,826<br>247,748,752<br>2,461,463<br>11,091,030<br>-2,164,562<br>-3,330,663<br>2,427,850<br>5,132,807<br>395,321<br>344,275<br>22,962,340<br>5,445,429,248                                                                                                    | -63,688,112<br>13,465,016<br>78,916,384<br>23,977,826<br>253,098,192<br>2,461,463<br>11,091,090<br>-2,164,562<br>-3,330,663<br>2,427,850<br>5,192,807<br>408,600<br>346,013<br>-22,962,340<br>6,139,299,328<br>6,139,299,328                                                                                                    | 56.401,784 14.862,221 99.633,784 23.977,826 258.447,532 2,461,463 11,091,090 -2,164,562 -3,330,663 2,427,850 5,192,807 420,684 347,810 22,962,340 6,817,083,382 6,817,083,382                                                                                                    | 48,286,796<br>16,057,430<br>98,178,240<br>23,977,826<br>258,447,532<br>2,461,463<br>11,091,090<br>-2,164,562<br>-3,330,663<br>2,427,850<br>5,192,807<br>432,116<br>349,811<br>22,962,340<br>7,320,991,744<br>7,320,991,744                                                     | -38,126,888<br>17,170,762<br>105,592,880<br>23,977,826<br>258,447,532<br>2,461,463<br>11,091,090<br>-2,164,562<br>-3,330,663<br>2,427,850<br>5,132,807<br>442,895<br>352,316<br>22,962,340<br>7,808,094,208                                                                                                    | -21,007,<br>18,322,4<br>115,542<br>23,977,4<br>228,447<br>228,447<br>228,447<br>228,447<br>228,447<br>228,447<br>228,447<br>228,447<br>22,427,45<br>5,192,81<br>452,057<br>356,537<br>22,962,5<br>8,314,33<br>8,314,33                                                                                                    |
| Iortality<br>hronic Bronchits<br>cute Myocardial<br>copital Admissio<br>ospital Admissio<br>mergency Room<br>cute Bronchits<br>over Respiratory<br>per Respiratory<br>cute Respiratory<br>cute Respiratory<br>crk Loss Days<br>sthma Exacerba<br>cute Myocardial<br>cute Myocardial<br>lortality<br>lortality                                                                                                    | 0<br>is<br>inns,<br>nv;<br>y S,<br>y S,<br>u S,<br>u S, | Voodruff et al.                           | 48,539,360<br>912,007,168<br>44,259,176<br>575,504,960<br>4,836,972<br>17,281,488<br>6,476,168<br>1,990,386<br>6,476,168<br>1,990,386<br>8,720,892<br>701,282<br>586,746<br>42,383,828<br>44,481,386,496<br>24,481,386,496<br>30,619,193,344                            | 90,313,144<br>48,496,620<br>904,675,776<br>44,236,720<br>575,285,312<br>4,915,275<br>17,281,224<br>6,474,958<br>1,988,975<br>7,851,914<br>8,720,742<br>701,043<br>586,608<br>42,363,280<br>24,463,034,368<br>24,463,034,368<br>24,463,034,368                                                                        | 103,571,488<br>25,170,120<br>1,103,483,520<br>11,527,145<br>240,548,288<br>1,947,970<br>3,529,582<br>4,925,038<br>3,031,827<br>3,091,966<br>2,011,610<br>191,827<br>138,021<br>11,038,981<br>11,038,981<br>11,038,981<br>13,631,747,072<br>13,631,747,072                                                                                                    | 1.07270523364311<br>633.534,922.388,77<br>1.23095370739116<br>132.875.064,180,77<br>5.800790131422E1<br>3.794.585,780,224<br>12.457,945,858.044<br>24.255.939,770,62<br>9.150,252,219,392<br>4.046,573,535,232<br>36,797,624,320<br>19.049,678,848<br>121,859,110,600,77<br>1.85824537152934<br>2.90720726008159                                                                                                    | 23,653,710<br>23,797,058<br>23,397,826<br>247,748,752<br>2,461,463<br>11,091,090<br>4,164,562<br>3,330,663<br>2,427,850<br>5,192,807<br>332,668<br>333,751<br>22,962,340<br>4,1842,788,608<br>4,842,788,608<br>4,842,788,608                                                                                                    | 96.301,616<br>4,348,858<br>39,017,680<br>23,977,826<br>24,748,752<br>2,461,463<br>11,091,090<br>-2,164,562<br>-3,330,663<br>2,427,850<br>5,192,807<br>352,662<br>337,972<br>22,962,340<br>2,2962,340<br>2,2962,340<br>2,2066,079,744<br>2,2068,079,744                                                                                                    | 86,141,704<br>7,370,628<br>51,335,176<br>23,977,826<br>247,748,752<br>246,1463<br>11,091,080<br>2,164,562<br>3,330,663<br>2,427,850<br>5,132,807<br>366,852<br>340,477<br>22,962,340<br>3,433,066,976<br>3,433,066,976                                                                                                    | 78,026,720<br>10,002,326<br>60,970,756<br>23,977,826<br>247,748,752<br>246,1463<br>11,091,080<br>-2,164,562<br>-3,330,663<br>2,427,850<br>5,192,007<br>380,772<br>342,478<br>22,962,340<br>22,962,340<br>4,521,929,728<br>5,553,813,248                                                                                        | -70,740,384<br>11,962,030<br>70,613,272<br>23,977,826<br>247,748,752<br>2,461,463<br>11,091,090<br>-2,164,562<br>-3,330,063<br>2,427,850<br>5,192,807<br>395,321<br>344,275<br>22,962,340<br>5,445,429,248<br>5,445,429,248<br>5,445,429,248<br>5,445,429,248                                                                                                    | 63,688,112<br>13,465,016<br>78,916,384<br>23,977,826<br>253,098,192<br>2,461,463<br>11,091,090<br>-2,164,562<br>-3,300,663<br>2,427,850<br>5,192,807<br>408,500<br>346,013<br>22,962,340<br>6,139,299,328<br>6,139,299,328                                                                                                    | 56.401.784 14.862.221 89.633.784 23.977.826 258.447.632 24.64.463 11.091.900 -2.164.562 -3.300.663 2,427.850 5.192.807 420.684 347.810 22.962.340 6.817.083.392 6.817.083.392 6.817.083.392                                                                                                    | 48,286,796<br>11,057,430<br>98,178,240<br>23,977,826<br>258,447,632<br>2,461,463<br>11,091,090<br>-2,164,562<br>-3,330,663<br>2,427,850<br>5,192,007<br>432,116<br>349,811<br>22,962,340<br>7,320,991,744<br>7,320,991,744                                                     | 38,126,888<br>17,170,762<br>105,592,880<br>23,977,826<br>258,447,532<br>24,61,463<br>11,091,090<br>-2,164,562<br>-3,330,663<br>2,427,850<br>5,192,807<br>442,895<br>352,316<br>22,952,340<br>7,880,094,208<br>9,764,748,288                                                                                                    | -21,007,<br>18,322,<br>115,542<br>23,977,<br>258,447<br>2,461,41<br>11,091,1<br>-2,164,5<br>-3,330,6<br>2,427,8<br>5,192,8<br>452,057<br>356,537<br>22,962,<br>8,314,3<br>8,314,3<br>8,314,3<br>10,395,4                                                                                                    |
| fortality<br>Inronic Bronchits<br>i.cute Myocardial<br>lospital Admissio<br>lospital Admissio<br>lospital Admissio<br>cute Bronchitis<br>ower Respiratory<br>(per Respiratory<br>Vork Loss Days<br>sthme Exacerba<br>.cute Myocardial<br>fortality<br>fortality<br>fortality<br>fortality                                                                                                    | 0<br>is<br>inns,<br>nv;<br>y S,<br>y S,<br>u S,<br>u S, | Voodruff et al.                           | 48,539,360<br>912,007,168<br>44,259,176<br>575,504,960<br>4,896,972<br>17,281,488<br>6,476,168<br>1,990,386<br>7,852,826<br>8,720,892<br>701,282<br>586,745<br>42,383,828<br>24,481,386,496<br>24,481,386,496<br>24,481,386,496<br>30,619,193,344<br>34,434,789,376     | 90,313,144<br>48,456,620<br>904,675,776<br>44,236,720<br>575,285,312<br>4,915,275<br>17,281,224<br>6,474,958<br>1,988,975<br>7,851,914<br>8,720,742<br>701,043<br>586,608<br>42,363,280<br>24,463,034,368<br>24,463,034,368<br>24,463,034,368<br>34,566,346,752                                                      | 103.571.488<br>25,170.120<br>11,03.433.520<br>11,527,145<br>240.048,288<br>1,947.970<br>3,529,582<br>4,925,038<br>3,031,827<br>3,031,827<br>3,031,827<br>3,031,827<br>138,021<br>11,038,981<br>13,631,747,072<br>13,631,747,072<br>13,631,747,072                                                                                                    | 1.07270523364311<br>633.534,322.386,77<br>1.23005370739116<br>132,875,064,180,77<br>5.800790131422E1<br>12,457,945,858,044<br>24,255,993,770,624<br>9,191,974,850,2400<br>9,560,252,219,392<br>4,046,573,555,232<br>9,797,624,320<br>19,043,678,848<br>121,859,110,600,77<br>1,858,245371,52934<br>1,858,245371,52934<br>1,858,245371,52934<br>1,858,245371,52934<br>2,907,2072,600,155<br>3,679,48241,3120,76                                                                                                    | - 3,653,710<br>23,797,058<br>23,3977,826<br>247,748,752<br>2,461,463<br>11,091,090<br>4,2164,562<br>- 3,330,663<br>2,427,850<br>5,132,807<br>332,668<br>333,751<br>22,962,340<br>4-1,842,788,608<br>- 1,842,788,608<br>- 1,842,788,608<br>- 1,842,788,608<br>- 1,842,788,608<br>- 1,942,788,608<br>- 1,942,788,788<br>- 1,942,788,788<br>- 1,942,788,788<br>- 1,942,788,788<br>- 1,942,788,788<br>- 1,942,788,788<br>- 1,942,788,788<br>- 1,942,788,788<br>- 1,942,788,788<br>- 1,942,788,788<br>- 1,942,788,788<br>- 1,942,788,788,788<br>- 1,942,788,788, | 96,301,616<br>4,348,858<br>39,017,660<br>23,977,826<br>24,7748,752<br>24,61,463<br>11,091,090<br>-2,164,562<br>3,330,663<br>2,427,850<br>5,192,807<br>352,662<br>337,972<br>-2,2982,340<br>2,096,079,744<br>2,096,079,744<br>2,609,030,144                                                                                                    | 96,141,704<br>7,370,628<br>51,325,176<br>23,977,826<br>247,748,752<br>24,461,463<br>11,091,090<br>-2,164,452<br>3,330,663<br>2,427,850<br>5,192,807<br>366,652<br>340,477<br>22,962,340<br>3,433,066,976<br>3,433,066,976<br>4,232,405,248                                                                                                    | 78,026,720<br>10,002,326<br>60,970,756<br>23,977,826<br>24,7748,752<br>24,611,463<br>11,091,080<br>-2,164,562<br>-3,330,663<br>2,427,850<br>5,192,807<br>342,478<br>360,772<br>342,478<br>22,962,340<br>4,521,929,728<br>5,653,813,248<br>5,653,813,248                                                                        | -70,740,384<br>11,982,030<br>70,613,272<br>23,977,826<br>24,7748,752<br>24,461,463<br>11,091,090<br>-2,164,452<br>24,461,463<br>11,091,090<br>-2,164,452<br>24,27,850<br>5,192,807<br>395,321<br>344,275<br>-22,962,340<br>5,445,429,248<br>5,445,429,248<br>5,445,429,248<br>6,908,467,456<br>7,555,407,424                                                                                                    | 63,688,112<br>13,465,016<br>78,916,384<br>23,977,826<br>253,098,132<br>2,461,463<br>11,091,090<br>-2,164,4562<br>2,330,663<br>2,427,850<br>5,192,807<br>408,600<br>346,013<br>-2,296,2340<br>6,139,299,328<br>6,139,299,328<br>7,567,220,416                                                                                                    | -56,401,784<br>14,862,221<br>99,633,784<br>23,977,826<br>258,447,532<br>24,61,463<br>11,091,090<br>-2,164,562<br>3,330,663<br>2,427,650<br>5,132,807<br>420,664<br>347,810<br>22,962,340<br>6,817,083,392<br>6,817,083,392<br>8,523,904,000<br>9,579,837,440                                                                                                    | 48,286,796<br>10,057,430<br>98,178,240<br>23,977,826<br>28,447,532<br>24,61,463<br>11,091,090<br>-2,164,552<br>3,330,663<br>2,427,850<br>5,132,807<br>432,116<br>349,811<br>22,962,340<br>7,320,991,744<br>9,153,533,952<br>10,285,556,712                                     | -38,126,889,<br>17,170,762,<br>105,592,880,<br>23,977,826,<br>23,977,826,<br>23,947,822,<br>24,61,463,<br>11,091,090,<br>2,164,562,<br>3,330,663,<br>2,427,950,<br>5,192,807,<br>442,995,<br>352,316,<br>22,962,340,<br>7,808,094,208,<br>7,808,094,208,<br>7,804,094,208,<br>7,804,094,208,<br>7,804,094,208,<br>7,804,094,208,<br>7,804,094,208,<br>7,804,094,208,<br>7,804,094,208,<br>7,804,094,208,<br>7,804,094,208,<br>7,804,094,208,<br>7,804,094,208,<br>7,804,094,208,<br>7,804,094,208,<br>7,804,094,104,104,104,104,104,104,104,104,104,10 | -21,007,<br>18,322,<br>115,542<br>23,977),<br>258,447<br>2,461,44<br>11,091,1<br>-2,164,54<br>-3,330,6<br>2,427,8<br>5,192,8<br>452,057<br>32,427,8<br>5,192,8<br>452,057<br>22,962,1<br>8,314,3<br>8,314,3<br>10,3955<br>11,681,1                                                                                                    |
| fortality<br>Aronic Bronchitis<br>tospital Admissio<br>lospital Admissio<br>lospital Admissio<br>mergency Roy<br>mergency Respiratory<br>york Loss Days<br>tocute Respiratory<br>vork Loss Days<br>sthme Exacerbo<br>sthme Exacerbo<br>tocating<br>tortality<br>fortality<br>fortality<br>fortality<br>fortality                                                                                                    | 0<br>is<br>inns,<br>nv;<br>y S,<br>y S,<br>u S,<br>u S, | Woodruff et al.                           | 48,539,360<br>912,007,168<br>44,258,176<br>575,504,960<br>4,896,972<br>17,281,488<br>6,476,168<br>1,930,366<br>8,720,892<br>701,282<br>596,746<br>42,383,828<br>24,481,386,496<br>24,481,386,496<br>24,481,386,496<br>30,619,193,344<br>34,434,789,376                  | 90,313,144<br>48,496,620<br>904,575,776<br>44,236,720<br>575,285,312<br>4,915,275<br>17,281,224<br>6,474,958<br>1,988,975<br>7,851,914<br>8,720,742<br>701,043<br>586,608<br>42,363,280<br>24,463,034,368<br>24,463,034,368<br>24,463,034,368<br>24,463,034,368<br>24,463,034,368<br>24,463,46,752<br>35,542,274,048 | 103.571.488<br>25.170.120<br>11.527.145<br>240.948.288<br>1.347.370<br>3.525.582<br>4.325.038<br>3.031.827<br>3.031.827<br>3.031.827<br>3.031.827<br>3.031.827<br>3.031.827<br>13.8021<br>13.8021<br>13.8021<br>13.631.747.072<br>13.631.747.072<br>14.747.747.747.747.747.747.747.747.747.7                                                                                         | 1.07270523364311<br>633.534,522,388,77<br>1.2309530739116<br>132.875.064,180,77<br>5.800790131422E1<br>21,457,345,855,80,44<br>24,255,599,770,62,<br>9,191,974,502,400<br>9,560,252,219,332<br>4,046,573,535,232<br>36,797,524,320<br>19,049,678,848<br>121,859,110,600,77<br>18,564537152934<br>1,85824537152934<br>1,85824537152934<br>1,85824537152934<br>1,85824537152934<br>1,85824537152934<br>1,85824537152934<br>2,90720726008159<br>3,67949241312076<br>7,34474893254275                                                                                                    | 3,653,710           23,797,058           23,397,058           23,377,058           23,377,058           247,748,752           2,461,463           11,091,090           -2,164,562           -3,330,063           2,427,880           5,132,807           333,751           22,962,340           -1,842,788,608           -3,947,786,608           -2,952,005,376           -2,770,941,440                                                                                                    | 96,301,616<br>4,348,858<br>39,017,660<br>23,977,826<br>24,748,752<br>2,461,463<br>11,091,090<br>-2,164,562<br>-3,330,663<br>2,427,850<br>5,192,807<br>362,662<br>337,972<br>-2,296,622,340<br>2,086,079,744<br>2,086,079,744<br>2,086,079,744<br>2,086,079,744<br>2,083,074,840                                                                                                    | 96,141,704<br>7,370,628<br>51,325,176<br>23,977,826<br>247,748,752<br>2,461,463<br>11,091,090<br>-2,164,562<br>3,330,663<br>2,427,850<br>5,192,807<br>3,46592<br>340,477<br>22,962,340<br>3,433,086,976<br>3,433,086,976<br>3,433,086,976<br>3,433,086,976<br>3,433,086,976<br>3,433,086,976<br>3,433,086,976<br>3,432,085,976<br>3,432,085,9763,432,085,976<br>3,432,085,9763,432,085,976<br>3,432,085,9763,432,085,976<br>3,432,085,9763,432,085,976<br>3,432,085,9763,432,085,9763,432,085,9763,432,085,9763,432,085,9763,432,085,9763,432,085,9763,432,085,9763,452,095,9763,452,095,9763,452,095,9763,452,095,9763,452,095,9763,452,095,9763,452,095,9763,452,095,9763,452,095,9763,452,976<br>3,452,9763,452,976<br>3,452,976,9763,452,976<br>3,452,9764,452,976<br>3,452,976,9764,976<br>4,452,976,9764,976<br>4,452,976,9764,976<br>4,452,976,9764,976<br>4,452,976<br>4,452,976,9764,976<br>4,452,976<br>4,452,9764,976<br>4,452,976<br>4,452,9764,976<br>4,452,976<br>4,452,976<br>4,452,9764,452<br>4,556<br>4,556,9764,556<br>5,556,976<br>5,556,9765,556<br>5,556,976<br>5,556,976<br>5,556,9765,556<br>5,556,97665,556<br>5,5566,9765,5566                                                     | 78,026,720<br>10,002,326<br>60,970,756<br>23,977,826<br>24,748,752<br>2,461,463<br>11,091,090<br>-2,164,562<br>3,330,663<br>2,427,850<br>5,192,907<br>380,772<br>382,478<br>22,962,340<br>4,521,929,728<br>4,521,929,728<br>4,521,929,728<br>5,563,913,248<br>5,563,913,248                                                    | -70,740,384<br>11,962,030<br>70,613,272<br>23,977,826<br>247,748,752<br>2,461,463<br>11,031,080<br>-2,164,562<br>-3,330,663<br>2,427,850<br>5,132,807<br>395,321<br>344,275<br>-22,962,340<br>5,445,429,248<br>5,445,429,248<br>5,445,429,248<br>5,445,429,248                                                                                                    | 63,688,112<br>13,465,016<br>78,916,384<br>23,977,826<br>25,3098,192<br>2,461,463<br>11,091,090,192<br>2,461,463<br>11,091,090<br>-2,164,562<br>-3,330,663<br>2,427,850<br>5,192,807<br>408,600<br>346,013<br>22,962,340<br>6,139,299,328<br>6,139,299,328<br>7,556,204,116<br>7,566,583,680 | -56,401,784<br>14,862,221<br>99,633,784<br>23,977,826<br>258,447,532<br>24,647,532<br>24,643<br>11,091,090<br>-2,164,562<br>-3,330,663<br>2,427,850<br>5,192,007<br>420,684<br>347,810<br>22,962,340<br>6,817,083,392<br>6,817,083,392<br>6,817,917,083<br>7,817,083<br>7,817 | 48,286,796<br>16,057,430<br>98,178,240<br>23,977,826<br>286,447,532<br>2,461,463<br>11,091,090<br>-2,164,562<br>-3,330,663<br>2,427,850<br>5,192,907<br>432,116<br>349,811<br>22,962,340<br>7,320,991,744<br>7,320,991,744<br>7,320,991,744<br>9,153,533,952<br>10,285,555,712 | 38,126,888<br>17,170,762<br>105,592,880<br>23,977,826<br>258,447,532<br>2,461,463<br>11,031,030<br>-2,164,562<br>3,330,663<br>2,427,850<br>5,132,807<br>442,895<br>352,316<br>22,962,340<br>7,808,094,208<br>7,808,094,208<br>7,808,094,208<br>9,764,742,288                                                                                                    | -21,007,<br>18,322,<br>115,542<br>23,977,<br>258,447<br>2,461,41<br>11,091,<br>-2,164,5<br>-3,330,6<br>2,427,8<br>5,192,84<br>452,057<br>356,537<br>22,962,<br>8,314,3<br>8,314,3<br>10,395,<br>11,681,<br>4,988,44<br>-2,88,44<br>-2,88,44<br>-2,862,45<br>-2,862,45<br>-                                 |
| fortality<br>Anonic Bronchits<br>votre Myocardial<br>tospital Admissio<br>tospital Admissio<br>imergency Room<br>cutte Bronchits<br>ovver Respiratory<br>Vork Loss Days<br>votre Respiratory<br>Vork Loss Days<br>votre Respiratory<br>vork Loss Days<br>votre Myocardial<br>tottality<br>fortality<br>fortality<br>fortality<br>fortality<br>fortality<br>fortality<br>fortality                                                           | 0<br>is<br>inns,<br>nv;<br>y S,<br>y S,<br>u S,<br>u S, | Woodruff et al.                           | 48,539,360<br>912,007,168<br>44,258,176<br>575,504,960<br>4,836,972<br>17,281,488<br>6,476,168<br>1,990,386<br>8,720,882<br>701,282<br>586,746<br>42,383,828<br>44,481,386,496<br>42,481,386,496<br>30,619,193,344<br>34,434,789,376<br>34,240,378,880<br>8,152,312,832 | 90,313,144<br>48,496,620<br>904,675,776<br>44,236,720<br>575,285,312<br>4,315,275<br>17,281,224<br>6,474,858<br>1,389,375<br>7,851,314<br>8,720,742<br>701,043<br>596,608<br>42,363,280<br>24,463,034,368<br>24,463,034,368<br>30,594,951,168<br>34,406,346,752<br>35,542,274,048<br>8,133,760,640                   | 103.571.488<br>25,170.120<br>11.052,145<br>240,948,220<br>11.527,145<br>240,948,289<br>13,529,582<br>43,525,582<br>43,525,582<br>43,525,582<br>43,525,582<br>43,525,582<br>43,525,582<br>43,525,582<br>43,525,582<br>43,525,582<br>43,525,582<br>43,525,582<br>43,525,582<br>43,525,582<br>13,581,747,072<br>13,581,747,072<br>14,592,582<br>14,592,582<br>1 | 1.07270523364311<br>633.534,522,388,77<br>1.23095370739116<br>132.875.064,180,77<br>5.800790131422E1<br>23.794,585,780,224<br>12.457,945,858,044<br>24.255,939,770,622<br>3.191,974,502,400<br>9.560,252,219,332<br>4.046,573,535,232<br>36.797,624,320<br>19.049,678,848<br>121.859,110,600,77<br>1.85824537152934<br>2.90720726008159<br>3.67948241312076<br>7.3447483254275<br>2.065036532682936                                                                                                    | 23,653,710<br>23,797,058<br>23,397,826<br>247,748,752<br>2,461,463<br>11,091,090<br>2,164,562<br>3,330,663<br>2,427,850<br>5,192,807<br>332,668<br>333,751<br>22,962,340<br>4,842,786,608<br>4,842,786,608<br>4,842,786,608<br>4,842,786,609<br>4,842,786,609<br>4,842,786,786<br>4,944,440<br>6,944,440<br>6,944,4406                                                                                                    | 96.301,616<br>4,348,858<br>39.017,680<br>23.977,826<br>24,748,752<br>2,461,463<br>11,091,090<br>-2,164,562<br>-3,330,663<br>2,427,850<br>5,192,807<br>55,192,807<br>55,262<br>337,972<br>22,952,340<br>2,086,073,744<br>2,008,073,744<br>2,008,073,744<br>2,009,030,144<br>2,333,302,848<br>1,349,371,840<br>0                                                                                                    | -86,141,704           7,370,628           51,335,176           23,977,826           247,748,752           24,748,752           24,61,463           11,091,090           -2,164,562           3,330,663           2,427,950           5,192,807           366,592           340,477           22,962,340           3,433,066,976           3,433,066,976           4,292,405,248           4,823,172,096           2,247,942,656           0                                                                                                    | 78,026,720<br>10,002,326<br>60,970,756<br>23,977,826<br>247,748,752<br>2,461,463<br>11,091,090<br>-2,164,562<br>-3,330,663<br>-2,427,950<br>5,192,807<br>380,772<br>342,478<br>22,962,340<br>4,521,329,728<br>4,521,329,728<br>5,653,813,248<br>6,362,382,016<br>2,795,666,400<br>0                                            | -70,740,384<br>11,962,030<br>70,613,272<br>23,977,826<br>247,748,752<br>2461,463<br>11,091,090<br>-2,164,562<br>-3,330,663<br>2,427,850<br>5,192,807<br>395,321<br>344,275<br>22,962,340<br>5,445,429,248<br>6,808,467,456<br>7,850,407,424<br>3,227,941,888<br>0                                                                                                    | 63,688,112<br>13,455,016<br>78,916,384<br>23,977,826<br>253,098,192<br>2,461,463<br>11,091,090<br>-2,164,562<br>-3,330,663<br>2,427,850<br>5,192,807<br>408,600<br>346,013<br>22,962,340<br>6,139,299,328<br>7,676,220,416<br>8,826,140,160<br>3,664,833,880<br>0                                                                                                    | 56.401.784 14.862.221 89.633.784 23.977.826 258.447.532 24.647.532 24.64.63 11.031.090 -2.164.562 -3.330.663 2.427.850 5.192.807 420.684 347.810 22.962.340 6.817.083.382 8.523.904.000 9.579.837.440 3.399.03056 0                                                                                                    | 46,286,796<br>10,077,430<br>98,178,240<br>23,977,826<br>258,447,532<br>2,461,463<br>11,091,090<br>-2,164,562<br>-3,330,663<br>-2,427,850<br>5,192,007<br>432,116<br>349,811<br>22,962,340<br>7,320,391,744<br>9,153,533,952<br>10,285,555,712<br>4,361,769,384<br>0            | 38,126,888<br>17,170,762<br>105,592,880<br>23,977,826<br>258,447,532<br>24,61,463<br>11,091,090<br>-2,164,562<br>-3,330,663<br>2,427,850<br>5,192,807<br>442,895<br>352,316<br>22,962,340<br>7,808,094,208<br>9,764,748,288<br>10,978,416,640<br>4,644,871,680<br>0                                                                                                    | 9,354,01<br>-21,007,<br>18,322,6<br>115,542<br>23,977,6<br>258,447<br>2,461,46<br>11,091,0<br>-2,164,5<br>-3,330,6<br>2,427,86<br>5,192,80<br>452,057<br>356,537<br>22,962,3<br>8,314,33<br>8,314,33<br>8,314,33<br>10,395,5<br>11,681,1<br>4,588,46<br>0<br>11,807,5<br>11,807,5<br>11,807, |
| Mortality<br>Mortality<br>Chronic Bronchits<br>Acute Myocardial<br>Hospital Admissio<br>Hospital Admissio<br>Emergency Room<br>Acute Bronchitis<br>Lower Respiratory<br>Morte Respiratory<br>Morte Respiratory<br>Acute Respiratory<br>Acute Respiratory<br>Acute Respiratory<br>Acute Myocardial<br>Acute Myocardial<br>Acute Myocardial<br>Acute Myocardial<br>Mortality<br>Mortality<br>Mortality<br>Mortality<br>Mortality<br>Mortality | 0<br>is<br>inns,<br>nv;<br>y S,<br>y S,<br>u S,<br>u S, | Woodruff et al.                           | 48,539,360<br>912,007,168<br>44,258,176<br>575,504,960<br>4,896,972<br>17,281,488<br>6,476,168<br>1,930,366<br>8,720,892<br>701,282<br>596,746<br>42,383,828<br>24,481,386,496<br>24,481,386,496<br>24,481,386,496<br>30,619,193,344<br>34,434,789,376                  | 90,313,144<br>48,496,620<br>904,575,776<br>44,236,720<br>575,285,312<br>4,915,275<br>17,281,224<br>6,474,958<br>1,988,975<br>7,851,914<br>8,720,742<br>701,043<br>586,608<br>42,363,280<br>24,463,034,368<br>24,463,034,368<br>24,463,034,368<br>24,463,034,368<br>24,463,034,368<br>24,463,46,752<br>35,542,274,048 | 103.571.488<br>25.170.120<br>11.527.145<br>240.948.288<br>1.547.370<br>3.525.582<br>4.525.038<br>3.031.827<br>3.031.827<br>3.031.827<br>3.031.827<br>3.031.827<br>3.031.827<br>1.547.970<br>1.547.972<br>1.5631.747.072<br>13.6531.747.072<br>13.6531.747.755555<br>13.655555555555<br>13.65555555555555555                                                                                                    | 1.07270523364311<br>633.534,522,388,77<br>1.2309530739116<br>132.875.064,180,77<br>5.800790131422E1<br>21,457,345,855,80,44<br>24,255,599,770,62,<br>9,191,974,502,400<br>9,560,252,219,332<br>4,046,573,535,232<br>36,797,524,320<br>19,049,678,848<br>121,859,110,600,77<br>18,564537152934<br>1,85824537152934<br>1,85824537152934<br>1,85824537152934<br>1,85824537152934<br>1,85824537152934<br>1,85824537152934<br>2,90720726008159<br>3,67949241312076<br>7,34474893254275                                                                                                    | -3,653,710           23,777,058           23,777,058           23,777,058           247,748,752           247,748,752           24,61,463           11,091,090           2,164,562           3,330,663           2,427,748,007           332,668           333,751           22,962,340           -1,842,788,608           -2,304,786,672           -2,592,005,376           -2,71,746,048                                                                                                    | 96,301,616<br>4,348,858<br>39,017,660<br>23,977,826<br>24,748,752<br>2,461,463<br>11,091,090<br>-2,164,562<br>-3,330,663<br>2,427,850<br>5,192,807<br>362,662<br>337,972<br>-2,296,622,340<br>2,086,079,744<br>2,086,079,744<br>2,086,079,744<br>2,086,079,744<br>2,083,074,840                                                                                                    | 96,141,704<br>7,370,628<br>51,325,176<br>23,977,826<br>247,748,752<br>2,461,463<br>11,091,090<br>-2,164,562<br>3,330,663<br>2,427,850<br>5,192,807<br>3,46592<br>340,477<br>22,962,340<br>3,433,086,976<br>3,433,086,976<br>3,433,086,976<br>3,433,086,976<br>3,433,086,976<br>3,433,086,976<br>3,433,086,976<br>3,432,085,976<br>3,432,085,9763,432,085,976<br>3,432,085,9763,432,085,976<br>3,432,085,9763,432,085,976<br>3,432,085,9763,432,085,976<br>3,432,085,9763,432,085,9763,432,085,9763,432,085,9763,432,085,9763,432,085,9763,432,085,9763,432,085,9763,452,976,9763,477,9764,976,976<br>3,432,976,9764,976,976<br>3,432,976,9764,976,976<br>3,432,976,9764,976<br>3,432,976,9764,976<br>4,432,976,9764,976<br>4,432,976,976<br>4,432,976,9764,976<br>4,432,976,9764,976<br>4,432,976<br>4,432,976,9764,976<br>4,432,976<br>4,432,976<br>4,432,976<br>4,432,976<br>4,432,976<br>4,432,976<br>4,432,976<br>4,432,976<br>4,432,976<br>4,432,976<br>4,452,976<br>4,452,976<br>4,452,976<br>4,452,976<br>4,452,976<br>4,452,976<br>4,452,976<br>4,452,976<br>4,452,976<br>4,452,976<br>4,452,976<br>4,452,976<br>4,452,976<br>4,452,976<br>4,452,976<br>4,452,9764,456<br>4,456,976<br>4,456,9764,45 | 78,026,720<br>10,002,326<br>60,970,756<br>23,977,826<br>24,748,752<br>2,461,463<br>11,091,090<br>-2,164,562<br>3,330,663<br>2,427,850<br>5,192,907<br>380,772<br>382,478<br>22,962,340<br>4,521,929,728<br>4,521,929,728<br>4,521,929,728<br>4,521,929,728<br>4,521,929,728<br>4,521,929,728<br>4,521,929,728<br>4,521,929,728 | -70,740,384<br>11,962,030<br>70,613,272<br>23,977,826<br>247,748,752<br>2,461,463<br>11,031,080<br>-2,164,562<br>-3,330,663<br>2,427,850<br>5,132,807<br>395,321<br>344,275<br>-22,962,340<br>5,445,429,248<br>5,445,429,248<br>5,445,429,248<br>5,445,429,248                                                                                                    | 63,688,112<br>13,465,016<br>78,916,384<br>23,977,826<br>25,3098,192<br>2,461,463<br>11,091,090,192<br>2,461,463<br>11,091,090<br>-2,164,562<br>-3,330,663<br>2,427,850<br>5,192,807<br>408,600<br>346,013<br>22,962,340<br>6,139,299,328<br>6,139,299,328<br>7,556,204,116<br>7,566,583,680 | -56,401,784<br>14,862,221<br>99,633,784<br>23,977,826<br>258,447,532<br>24,647,532<br>24,643<br>11,091,090<br>-2,164,562<br>-3,330,663<br>2,427,850<br>5,192,007<br>420,684<br>347,810<br>22,962,340<br>6,817,083,392<br>6,817,083,392<br>6,817,917,083<br>7,817,083<br>7,817 | 48,286,796<br>16,057,430<br>98,178,240<br>23,977,826<br>286,447,532<br>2,461,463<br>11,091,090<br>-2,164,562<br>-3,330,663<br>2,427,850<br>5,192,907<br>432,116<br>349,811<br>22,962,340<br>7,320,991,744<br>7,320,991,744<br>7,320,991,744<br>9,153,533,952<br>10,285,555,712 | 38,126,888<br>17,170,762<br>105,592,880<br>23,977,826<br>258,447,532<br>2,461,463<br>11,031,030<br>-2,164,562<br>3,330,663<br>2,427,850<br>5,132,807<br>442,895<br>352,316<br>22,962,340<br>7,808,094,208<br>7,808,094,208<br>7,808,094,208<br>9,764,742,288                                                                                                    | -21,0<br>18,32<br>23,97<br>258,4<br>2,461<br>11,05<br>-2,16<br>-3,33<br>2,427<br>5,192<br>452,0<br>356,5<br>22,96<br>8,314<br>8,314<br>10,38<br>11,66<br>4,988<br>0                                                                                                    |

## Learn more about BenMAP

- Visit the BenMAP website for more information: <u>http://www.epa.gov/airquality/benmap</u>
  - Training materials
  - Presentations
- Two providers of BenMAP Training:
  - Abt Associates Inc.
  - Community Modeling Analysis System